### UNIVERSIDAD NACIONAL AUTONOMA DE MEXICO

00661

DIVISION DE ESTUDIOS DE POSGRADO FACULTAD DE CONTADURIA Y ADMINISTRACION

ESTUDIO DE ACTITUD HACIA LAS COMPUTADORAS A NIVEL MAESTRIA EN ADMINISTRACION : EL CASO DE DOS UNIVERSIDADES EN LA CIUDAD DE MEXICO

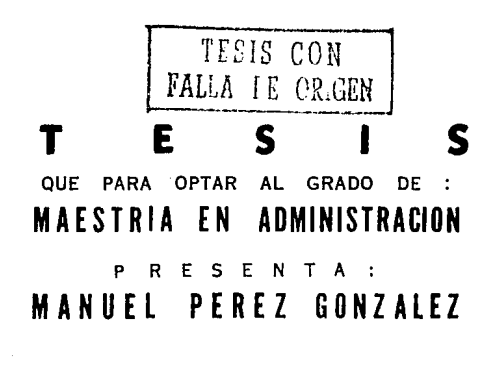

MEXICO, D. F.

1991

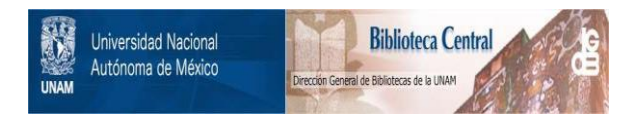

## **UNAM – Dirección General de Bibliotecas Tesis Digitales Restricciones de uso**

# **DERECHOS RESERVADOS © PROHIBIDA SU REPRODUCCIÓN TOTAL O PARCIAL**

Todo el material contenido en esta tesis está protegido por la Ley Federal del Derecho de Autor (LFDA) de los Estados Unidos Mexicanos (México).

El uso de imágenes, fragmentos de videos, y demás material que sea objeto de protección de los derechos de autor, será exclusivamente para fines educativos e informativos y deberá citar la fuente donde la obtuvo mencionando el autor o autores. Cualquier uso distinto como el lucro, reproducción, edición o modificación, será perseguido y sancionado por el respectivo titular de los Derechos de Autor.

### SUMARIO.

t.

tv.

v.

VI.

#### **INTRODUCCION**

τË. **HARCO TEORICO-CONCEPTUAL** 

> La Computadora como Herramienta para el procesamiento de la Información Su historia y Usos Actuales.

Actitud, ¿Qué es y comp se mide?

#### METODOLOGIA 11.

OBJETIVOS DE LA INVESTIGACION 33 **HIPOTESIS** ЭA. DEFINICION DE VARIABLES 3R POBLACION OBJETIVO  $38$ CONSIDERACIONES SOBRE LA MUESTRA 39 DISERO DEL CUESTIONARIO 41 RECOPILACION DE DATOS 49 PROCESAMIENTO DE DATOS  $51$ ANALISIS E INTERPRETACION DE DATOS  $52$ CONCLUSIONES Y RECOMENDACIONES 66 **BIBLIOGRAFIA** 72 APENDICES: **TABLAS** 75 No. 1 No. 2 **GRAFICAS** 103 No. 3 **CUESTIONARIO** 119

No. 4 **CUESTIONARIO** 123 Para Profesores

Para Alumnos

Ś,

 $17$ 

#### INTROOUCCION

No cabe duda, vlvl•os en la época de la computadora. Sln enbargo, alguna vez nos hemos preguntado ¿para qué strva esta máqulna? lqué utilidad tiene en el area administrativa? ¿cómo ven a este invento los estudiantes y maestros de dicho campo ? A lo largo de su práctica profesional, el autor ha tenido la oportunidad de trabajar con cierta frecuencia con todo tipo de computadoras, sin llegar al nlvel de experto en conputaclón. Y durante este tiempo ha podido observar toda clase de actitudes hacia la maquina: desde el mas absoluto miedo y rechazo hasta la total adoración. Por otra parte, es una real ldad que cada dla se •anejan volÚaenea cada vez 11As *y* 11.is grandes de información. Slmple mente pensemos en el hecho de que la población se duplica cada 20 a 25 años, por tanto cada 20 o 25 años debemos duplicar nuestra capacidad para procesar y almacenar información generada por dicho incremento de población. Actuaimente es prácticamento inconcebible la gestión de empresas públicas o privadas sin el uso de computadoras. Además, la tecnología del procesamiento de datos avanza a un ritmo vertiginoso. Hace apenas algunos cuantos años, no más de diez, todavía se empleaban las tarjetas perforadas como medio de alimentación de datos; en la actualidad casi han pasado a la historia y ya emplezan a estar disponibles en el mercados lectoras de discos con información por medio de rayos lasser...

De esta manera, ahora ha surgido la necesidad de saber cuál es la actitud de la gente hacia las conputadoras. Y al iniciar la elaboración del presente trabajo, se pensó que sería útil investigar dicha actitud hacia las computadoras.

Tomando en cuenta la importancia que tiene el uso de la computadora dentro del campo administrativo, tanto en el ámbito académico de ésta, como en el ámbito empresarial, se consideró que seria muy útil dirigir el presente estudio de actitud hacia computadoras a profesionales de la administración. Hoy en día surgen continuamente nuevas computadoras y nuevos paquetes dirigidos especificamente hacia el administrador de empresas. Sin embargo, como se verá más adelante, aparentemente nadie hasta ahora en nuestro pals ha intentado preguntar a los administradores, o estudiantes de adalnlstraclón, cuAl as su oplnlón acerca de estas máquinas, y los paquetes administrativos que se ofrecen en el mercado. Por otra parte dada la oportunidad que tenía el autor para localizar a dos poblaciones de estudiantes de maestria en administración de empresas. pertenencientes a dos universidades con diferencias notables entre si, fue entonces que se decidió realizar el presente estudio de actitud considerando a dichas poblaciones, mlsaas que son descritas en la sección correspondiente.

Con esta investigación se ha pretendido aclarar dudas y responder preguntas relativas al te•a, con la finalidad de en primer lugar tener una visión mas realista del asunto, y en segundo lugar, si el caso lo amerita, emprender acciones que permitan un uso mas adecuado de este invento tan especial.

**HARCO TEORICO - CONCEPTUAL.** 

Como punto de partida del presente trabajo se hablará del desarrollo histórico de las computadoras así como de algunos conceptos básicos del mundo de la computación.

Se dice que la computadora se utiliza para el procesamiento de información. Sin embargo, dqué queremos decir con dicha palabra?

En un sentido cotidiano, información significa datos y hechos; o sea lo que llena libros, periodicos, reportes, etc. La información se puede expresar con palabras y/o con números. Pero en el ámbito de las computadoras, el término "información" tiene un significado más amplio. lntoraactdn es toda aquella setfal que sea transmitida por un emhor *y*  recibida por un receptor. La señal puede tener formas tan diversas como son las palabras, ya sean habladas o impresas, o bien dibujos, sonidos, olores. Además, las sefiales pueden ser almacenadas o guardadas en diferentes medios: lapresos en papel, cintas magnéticas, discos fonográficos, etc. La información así almacenada puede transmitirse un número elevado de veces teniêndo los medios adecuados. Al hecho de almacenar, transmitir, combinar, comparar y transformar información se le conoce como "Procesamiento de la información": y el fnstruaento por excelencia para real izar dicha tarea es la coaputadora. Pero ni con •ucho ha sido la 6nlca herranalenta para dicho fin, ni ésta surgió instantáneamente. Esta máquina ha sido el resultado de un largo desarrollo, mismo que a continuación se analizará.

Con toda seguridad, una de las primeras maneras en que el hombre comenzó a procesar información fue a través del lenguaje no verbal, co•o es el caso de ademanes. gestos, dibujos en la arena, etc. A partir de ello se desarrolló el lenguaje hablado, lo que tué sin duda

una de las primeras revoluciones en el procesamiento de la información. Una de las consecuencias más importantes del desarrollo del lenguaje hablado es la aparición de la gramática y la lógica. No podemos saber si al mismo tiempo o poco después, surgió un tipo especial de palabras: los números. Con ellos, la capacidad de procesamiento de información de la humanidad creció notablemente. Los números son precisos. confiables, sujetos a normas especiales, se pueden sumar, reatar, multlpllcar *y* dividir. Desde Juego, en un principio, el proceso de contar se hizo con la única ayuda de los dedos, situación que se refleja claramente en el signltlcado de Ja palabra "dígito", que preclsaaente quiere decir "dedo•. Conforme la sociedad fue crecléndo en ta•atfo y complejidad, las operaciones aritméticas que se requerfan necesitaban de algo más que únicamente los dedos de las manos. Así surgieron sistemas de numeración escritos, como el de los egipcios, chinos, sumerios y otros.

El que se considera como primer artefacto empleado en al procesamiento de información (numérica, en este caso) fue el ábaco. Este surgió en el Oriente Medio, y lo podemos considerar como una calculadora manual completa. Consiste en una dlsposición en columnas de pequetfas cuentas o piedras. Cada una de el las en una columna determinada tiene el valor de diez de las que están en la columna situada inmediatamnte a su derecha. Los números se registran empujando las "cuentas" de modo qua quedan alineadas en grupos. El Abaco ha asumido diferentes formas, y fue usado en gran parte del eundo antiguo. Los Romanos utilizaron en sus ábacos "cuentas" de mármol, que se deslizaban sobre ranuras hechas en una placa de bronce. Dichos

1uljarros de 11.ir•ol recibian el no•bre en latln de "oalculus", *y* el llevar a cabo operaciones aritméticas con tales guijarros se denominó •calculare", •• decir, calcular.

Posteriormente, se idearon diversos métodos manuales, escritos en papel, auxiliados de cuadros, tablas, hileras, etc. De estos destaca el de John Napier (1550-1617), Escocés, quien inventó los logaritmos; su método consistía en tablas de multiplicar grabadas en una tablilla de madera, cada tablilla contenía 9 cuadros divididos diagonalmente, marcados con números, y combinadas de tal manera que se obtenía tAcl l•ente cualquier producto, el cual debla registrarse por escrito, causa que finalmente lo hacía poco práctico.

La Sociedad Occldantal segula avanzando, y con el lo auaentaba la necesidad de disponer de alguna herramienta mecánica que permitiera hacer cálculos aritméticos con mayor rapidez y facilidad. En respuesta a dicha necesidad, empezaron a surgir diversas máquinas de cálculo, como la inventada por Blaise Pascal (1623-1662) en el año de 1642, recibiéndo el nombre de "Pascalina". Esta máquina funcionaba básicamente por medio de discos dentados que representaban las diferentes unidades numéricas. Solo podía hacer sumas y restas. Leibnitz (1646-1716) mejoró el invento de Pascal. Gottfrled von

Sin embargo, en ese momento no se dlsponia de los avances mecanicos necesarios para construir una mejor maquina. Fue necesaria la aparición de la Revolución Industrial para qua se dlsponlera de mayores avances técr.lcos. Ast nos encontramos con el Inglés Charles Babbage tl792·1871>, quien desarrolló una máquina de calcular, que recibió el nombre de máquina ana 1 ltlca, *y* ésta fue la primera en leer información a partir de tarjetas perforadas. Dicha información lnclula números e

s.

instrucciones para procesar esos números. Además, esta máquina era capaz: de imprimir sus resultados en un máquina tipográfica. A partir del invento de Babbage, se generalizó el uso de máquinas registradoras en los comercios.

La siguiente persona que hizo una aportación de importancia en el mundo de la computadora fue Herman Hollerith (1860-1929), quien inventó una máquina capaz de acumular y clasificar información. Esta máquina fue aplicada en el procesamiento de la lnforaación del censo de 1690 de Estados Unidos. La innovación entonces fue que las respuestas del censo de ese ano se codificaron en tarjetas perforadas, en las cuales una perforación en una posición determinada significaba una respuesta específica. Las tarjetas eran leídas por un dispositivo que emitía señales eléctricas (es decir, esta máquina ya incluia el uso de la electricidad>, que eran recibidas en un contador, con lo cual era posible determinar cuántas respuestas se habían obtenido para

cada pregunta. Con esto fue posible reducir el tlempo de procesamiento de la información del censo a solo dos años, en lugar de siete. Cabe mencionar que Hollerith fue uno de los fundadores de la "lnternatlonal Business Hachlnes", mejor conocida como 1.8.H.

A parttr de ese momento, el desarrollo de nuevas maquinas adquiere velocidad por si mismo, convirtiéndose en un proceso quo se acelera cada vez más y más. De esta manera, llegamos a las computadoras electroaoc.inlcas, la primera de todas fue construida por el alemán Konrad Zuse (1910- ), la cual funcionaba con relevadores (el cual no es mas que un interruptor-automático que al recibir una señal eléctrica, se cierra *y* "releva" o envla la sena! eléctrica al tltlo correcto). Esta máquina leía la información de entrada en cinta perforada.

Una fuerza que impulsó notablemente el de&arrollo de las computadoras fue la 11 Guerra Mundial. En 1944, la Marina de los Estados Unidos, en colaboración con la 1.B.M. y la Universidad de Harvard, produjeron una computadora "electromagnetomecánica", denominada MARK 1. Diseñada por Howard Aiken, quien se inspiró en el diseño de la máquina analítica de Babbage, contenía miles de relevadores *y* ocupaba un espacio de centenares de metros c6bicos, MARK I era capaz de multiplicar dos números de diez digitos en tres segundos.

Simultaneamente, el Ejército del mismo país, construyó una computadora, cuyo nombre era ENIAC (Electronlc Numerlcal lntegrator And Calculator>, solo que en lugar de emplear relevadores, utilizó tubos de vacío. Su objetivo era el cálculo de trayectorías balísticas con bastante precisión. Esta maquina contenta 18,000 tubos de vacio, *y* era

capaz de realizar 500 multiplicaciones por segundo.

El siguiente hito en la historia de la computación fue marcado por John Von Neumann (1903-1957). La gran aportación de este hombre consistió en codificar las Instrucciones necesarias para el trabajo de una computadora en forma de serles de unos *y* ceros <lenguaje binario>, y almacenarlas en la aomorla de la mAqulna. Con osto se logró un incremento en la velocidad de cálculo, mayor *flexibilidad*, y aumentó la posibll idad de modificar las instrucciones sobre la marcha.

A continuación, el desarrollo de las computadoras se concentró en aunentar la capacldnd de la aeaorla *y* la velocidad de cálculo asf. como disminuir su tamaño. Esto se logró gracias al surgimiento del transistor, constituído por elementos denominados semi-conductores. Las ventajas de los transitoras sobre los tubos de vacio son: ocupan menos espacio, generan menos calor, trabajan más rápido, y duran mas. A partir de los transistoreres, se desarrollaron los circuitos integrados, que son simplemente un conjunto de transistores interconstruidos como una sola unidad. Luego aparecieron los •chips", es decir, agrupaciones de cientos de miles de transistores en una pequeña pastilla. Con esto fue posible del surgimiento de las 11icrocomputadoras en la década de los setentas, las cuales coexisten actualmente con minicomputadoras y maxicomputadoras (o "mainframes"). Estas máquinas tienen una capacidad hasta un millón de veces más grande que la de ENIAC o MARK I. Tienen un tamaño muy reducido en comparación con sus antecesoras, *y* practlcamente pueden trabajar en cualquier ambiente. Aunado a lo anterior, tenemos el surgimiento explosivo de toda clase de programas, paquetes *y* lenguajes, cuyo desarrollo tiene un dinamismo casl inalcanzable.

8,

De esta manera, podemos presentar en el siguiente esquema el funcionamiento básico de una computadora:

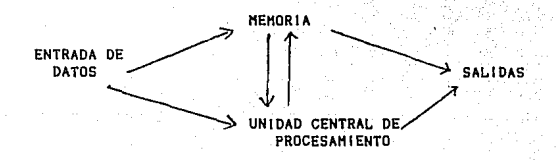

Los dispositivos de entrada son las antiguas tarjetas perforadas (ahora en desuso), diskettes, teclado, modem, etc. Las salidas se pueden dar en tarjetas, diskettes, patantalla, hojas impresas, etc.

La memoria se mide en bytes. Un byte es una unidad de información. Y la memoria puede ser de dos tipos: RAM y RDH. La primera consiste en una memoria flotante dentro de la máquina en si, la segunda, una memoria independiente de la máquina. Las mlcrocomputadoras pueden tener hasta 1 mega byte de memoria RAH. Las mini hasta 100 mega bytes. Los malnframes pueden manejar una cantidad de información medida en miles de megabytes. Desde luego, estas diferencias en la capacidad, se reflejan en la velocidad de calculo, el espacio que ocupan *y* el costo de adquisición.

Ahora bien, hasta aqui hemos descrito lo que adenomina como "hardware" o elementos físicos de la máquina. Sin embargo para hacer uso de una computadora, es necesario contar con paquetes o lenguajes de programación, a través de los cuales podemos transmitir las instrucciones que requerimos a la máquina.

El lenguaje de programación es un conjunto de códigos numéricos o

alfanuméricos, por medio del cual se pueden dar instrucciones a la máquina para que ésta efectúe operaciones aritmeticas y/o lógicas. El conjunto de instrucciones cifradas en un código particular, es decir, en un lenguaje determinado, reciben el nombre de programa. Al cargar un programa a la memoria de la máquina, ésta sera capaz de seguir las instrucciones contenidas en el programa. Ahora bien, si reunimos un conjunto de programas para diferentes rutinas, y se cargan en conjunto a la memoria de la maquina, sin que el usuario tenga la necesidad de ver cada una de las instrucciones de los programas, y éste solo tiene que dar una serie de datos en un orden especificado por el programa, entonces ya estamos hablando de un paquete, es decir, un conjunto de programas que al ser llamados a la memoria en el momento oportuno, ejecutan las instrucciones contenidas en el mismo. Al conjunto de lenguajes, paquetes y programas se le 1 lama "software".

Actualmente existe una gran variedad de lenguajes, que van desde los lenguajes máquina (códigos numéricos) hasta los lenguajes llamados de alto nivel, debido a que en sus códigos contiene palabras de uso corriente en el lenguaje cotidiano como son: "LET", "DO", "PRINT", etc. A esta 61 ima clase de lenguajes pertenecen el FORTRAN, BASIC, COBOL, PASCAL. etc.

Por otro lado, el administrador utiliza con mucha mayor frecuencia Jos paquetes *y* programas disponibles en el mercado, antes que programar en los diferentes lenguajes existentes. El software disponible en ta actualidad representa una gran ayuda en cualquiera de las siguientes actividades:

10.

- Claslficacicin de todo tipo de datos.

- Gestión de Banco de Datos.

- Operaciones Básicas (suma, resta, multiplicación, división, raíz)

- Análisis Estadístico.

- Elaboración de Gráficas.

- Procesamiento de Textos.

- Diseño industrial.

- Diseño Gráfico.

- Simulación de Sistemas.

- Programación Lineal.

- Transferencia de Información.

Usos Educativos a través de programas interactivos, aplicables a todos los niveles, y a toda clase de asignaturas, tanto humanisticas como numéricas.

- Usos Recreativos. .

Desde luego, esta lista no es exhaustiva, pero aquí se han incluído prácticamente todos las aplicaciones en que se puede utilizar una microcomputadora. Y como se puede observar, la variedad de usos es bastante grande, casi no existe alguna tarea o actividad humana en la que no se utiliza como auxiliar a una computadora.

Cabe aclarar que hasta ahora, ninguna computadora es capaz de manejarse a si misma, es decir, siempre requiere de alguna instrucción estipuiada por algun ser humano. El siguiente gran paso en el desarrollo de estas máquinas es la ilamada inteligencia artificial. es. decir, crear máquinas que en mayor o menor grado sean capaces de tomar decisiones por si mismas, sin intervencion humana alguna. Las consecuencias de esta posibilidad se encuentran fuera del alcance del analisis de este trabajo.

En nuestro país, si bien la introducción de equipo de cómputo...en

las empresas se habta 1 imitado al uso de calculaculadoras, *y* el uso de computadoras empezo hasta la década de los sesentas, este campo ha mostrado en la actual tdad un crecimiento bastante acelerado, encontrando hoy en día toda clase de equipo. desde las más modestas: mi crocomputadoras, hasta gigantescas macro-computadoras, tanto al servicio del Estado como de particulares.

Como muestra de este crecimiento acelerado del uso de computadoras en al sector privado, tenemos los siguientes datos:

- Tan solo dos computadoras electrónicas se hablan instalado hasta antes de la década de 1950.

- En Ja década de los cincuentas, se instalaron nueve equipos adicionales.

- En la década de los sesentas, se instalaron más de doscientas computadoras, *y* al f tnal de ese periodo se tenia una tasa de crecimiento anual del 20%

Actualmente, se estima que en Héxlco existen más de 10,000 computadoras de las denominadas "mini" o "macro". En lo que se refiere al tipo "micro", la cantidad es Incomparablemente más elevada, pasando de las 200,000 unidades, fabricadas por una gran diversidad de companias. entre las que podemos contar inclusive a algunas de capital mexicano.

Por lo anterior, puedo decir que cualquier administrador mexicano tiene a su disposición, con mayor o menor faci 1 ldad, un equipo de cómputo. Este equipo puede auxiliarlo en cualquiera de las actividades mencionadas en párrafos anteriores.

Una de Jas actividades en las que sin duda, la computadora juega un papel importante, es la ensenanza de toda clase de conocimientos, <sup>y</sup>

desde luego que en el Ambl.to de la ensenanza de la administración también se cuenta con el apoyo de estas máquinas,

Revisando la historia de la computación, descrita en los párrafos anteriores, observamos como la computadora hizo primero su aparición en el ejército, pero al mismo tiempo o poco después encontramos a la computadora en las universidades. Evidentemente, la computadora fue primero utilizada para la enset'lanza de las denominadas "ciencias duras". Sin embargo pronto se encontró aplicación para esto invento en las "ciencias suaves", *y* esto fue a partir de una etapa tan temprana como la década de los sesentas, pues desde entonces se ha utilizado a la computadora como apoyo en la enseñanza de matemáticas y materias afines en las carreras administrativas. Básicamente es en el área de las materias cuantitativas de la administración donde se ha observado un uso mAs intenso de estas máquinas. En la actual ldad se cuenta con un gran número de paquetes aplicabies a la enseñanza de la estadistica, investigación de operaciones, finanzas, etc. Algunos de estos paquetes llegan a ser interactivos, es decir, que van interrogando al usuario, de manera que éste no puede avanzar a la si gutente etapa hasta que ha proporcionado a la máquina la información correcta. En las materias cualitativas también se cuentan con algunos paquetes, como es el caso de procesadores de textos.

Evidentemente el uso de conmputadoras en la enseñanza a todos los ,<br>iveles y en todas las áreas de conocimiento en general, y en la enseñanza de la administracion a nivel universitario tiene sus ventajas  $y$  desventajas.

Entre las ventajas podemos anotar: El alumno tiene a su disposición una herramienta poderosa, con lo cual el puede procesar una

mayor-cantidad de información en menor tiempo, el va a ahorrar tiempo, ,qua antes dedicaba a operaciones aritméticas engorrosas, *y* ahora podrA dedicar dicho tiempo en actividades mAs productivas. Además, en terinlnos generales, al utilizar una computadora, *y* alimentarla con datos de forma organizada, se aprende por ello mismo a plantear problemas *y* su solución de una forma 111.is clara *y* concisa. Al entrar en contacto con las computadoras durante sus estudios profesionales, el alumno se olvida de sus temores, y cuando llegue a desarrollar su actividad profesional en alguna organización, ya conocerá esta herramienta tan especia 1.

Desde luego, no todo son ventajas, sino que también encontramos algunas desventajas en el uso de computadoras en la enseñanza de la administración a nivel universitario:

En un momento dado, se puede llegar a considerar que podría surgir una dependencia nociva del alumno hacia la máquina, es decir, que llegue el momento en que el alumno no pueda trabajar o resolver problemas sin tener una máquina a su disposición. Evldentenmente sienpre existe el riesgo de que ocurra esta situación, sin embargo, considerando los volumenes tan grandes de información que se manejan en la actualidad, esto es realmente dificil de que sucede, y aun cuando suceda, podemos considerarlo practicamente inevitable. Por ejemplo pensemos en la nómina de una empresa "mediana" de cien empleados, es obvio que es mucho mejor elaborarla con la ayuda de una computadora, que sin la ayuda de ésta, sobre todo en términos de tiempo y exactitud. De ahi que sea inconcebible el que al alumno de administración no se le enseñe como elaborar una nómina con una computadora, o que paquetes puede utilizar para ello, por poner esta situación como ejemplo.

Un error en el que se puede caer con facilidad al utilizar computadoras como auxiliar en la enseñanza de la administración, es que se pretenda convertir a los alumnos en programadores, o lnclustve en expertos en sistemas computacionales; esto evidentemente genera rechazo en Jos alumnos, quienes finalmente no entraron a la carrera de admlnlstraclón para ser expertos en computadoras; Jo que si se considera válido es que el alumno llegue a conocer los paquetes aplicables en la administración de empresas, *y* sepa en que situaciones aplicarlo, y en cuales no.

Otro aspecto que se presenta al hacer uso de las conputadoras en la enseñanza de la administración es la "brecha generacional" que existe entre alumnos y profesores. La edad promedio de los alumnos de administración a nivel llceciatura o maestrla oscila entre 18 *y* 28 años, en tanto que la edad promedio de los profesores es de entre 35 a  $45$  años. En otras palabras, los alumnos prácticamente ya han vivido toda su vida en presencia de computadoras, en tanto que algunos o varios de los profesores no han tenido mucho contacto con el las. Es dificil pedirle a alguien que transmita conocimientos con una herramienta (en este caso la computadora) que no le es familiar. Sin embargo, esta situación con el tiempo irá desapareciendo, como es obvio.

En otras palabras, en cuanto al uso de las computadoras en la educación, y más especificamente en la enseñanza de la administración, se puede decir que apenas estamos viendo el inicio de una nueva era, en la cual cada vez contaremos con máquinas cada vez más y más poderosas, *y* sobre todo seremos testigos del surgimiento de nuevos paquetes, De esta manera, lo mejor que se puede hacer, es tener como aliada a esta

herramienta, y sacarie todo el provecho posible, en lugar de consideraria una desconocida, y desperdiciar la oportunidad de servirnos de ella.

 $m$  , when  $16.$ 

DEFINICION DE ACTITUD.

Ahora bien, en la presente tésis se hablará básicamente de actitud de los estudiantes de maestría hacia las computadoras. En los párrafos anteriores ha quedado definido qué es una máquina de este tipo, cuál ha sido su desarrollo histórico, en qué situaciones la podemos utll lzar y en cuales no es conveniente o posible su uso. Sin embargo ahora surge una pregunta ¿qué entendemos por actitud?

Se entiende por actitud a aquella evaluación cognoscitiva permanente *y* que puede ser favorable o desfa•1orable, hecha por una persona, e Incluye los sentimientos emocionales y las tendencias hacia algun objeto o idea. Las actitudes se ponen en un marco mental de gusto o disgusto hacia las cosas, alejándose o acercándose a ellas. En la medida que existe una actitud positiva, habrá un acercamiento hacia la cosa o idea que origina dicha actitud positiva; en tanto quo si la actitud es negativa, se presentará un rechazo o alejamiento.

En la actualidad, •ucho as lo que se ha avanzado en el estudio de las actitudas en general. Este constituye una de las ramas más l111portantes de la pslcologia. A la fecha se han realizado una gran variedad de estudios actitudinales con respecto a una gran diversidad de temas. El objetivo de estudiar la actitud de un grupo determinado de personas hacia un objeto concreto o abstracto, es en general, establecer el grado de acercamiento o rechazo a dicho objeto¡ con el lo se pretende determinar el comportamiento de dicho grupo ante el objeto en cuestión. En un determinado momento, podemos decir que el estudio de las actitudes de la personas nos puede servir como un elemento valioso en el estudio y predicción del compotamiento de dichas personas. En esta sección se describirá con cierta amplitud que se entiende por actitud *y* las

herramientas que se han desarrollado a la fecha para estudiarla.

Al medir una actitud es posible determinar muchos tipos de conductas de las personas. En primer lugar, podemos definir que tan en pro o en contra de alguna cosa. idea o persona se encuentra la posición de un individuo en particular. Ademas, al determinar la intensidad de la actitud hacia algo o alguien, podemos establecer la amplitud de las areas cubiertas por la actitud favorable. es decir. hasta donde alcanza a cubrir la actitud favorable dentro del tópico en cuestión. Por ejemplo, podemos hablar de que dos personas estan muy en contra de ja "subversien", que ellos definirian como "los intentos de conspirar en contra de nuestro gobierno, y de la sociedad". Uno de ellos puede referir esta actitud solamente a aquellas personas de "ideas contrarias al gobierno", en cambio la segunda puede referir la misma actitud contraria hacia una mucho mas amplia variedad de topicos, que podrian incluir la realizacion de paros laborales. hueigas, publicación de escritos, etc. Desde luego, no todas las actitudes son lo bastante generalizadas como para aplicarse a toda una serie de situaciones diferentes. En el caso que nos ocupa, la actitud hacia las computadoras es un tema relativamente amplio, pues existe una gran diversidad de maquinas, paquetes y aplicaciones dentro de este campo, pero no alcanza la amplitud de un tema politico o social.

Un aspecto muy importante al considerar la medición de actitudes es la consistencia de la respuesta favorable y desfavorable, esto quiere decir que al aplicar un cuestionario para medición de actitud a sujetos de la poblacion objetivo, se observará cierta faita de consistencia en las respuestas, es decir, habra una combinación de respuestas favorables y desfavorables de un mismo suieto. Es

evidente que si existe consistencia y el cuestionario está bien dlseflado, un individuo que en general tenga una actl tud favorable hacla el tópico en cuestión, tendrá predominantemente respuestas favorables, *y* muy poca• desfavorables, *y* vlsceversa, Sl existe inconsistencia, esto quiere decir que en las respuestas se obtendrá una mezcla de respuestas tanto favorable como desfavorables. Esta información añade algo a nuestra comprensión de las actitudes de una persona. Es útil conocer no solo si una persona está en general en pro o en contra de algo, *y* que ampl ltud abarcan sus actitudes favorables o desfavorables, sino también el grado en que esa persona está conslstenteaente en favor o en contra, dentro del caapo cubierto por su actl tud.

Al determinar la actitud hacia algo, es necesario darse cuenta que ta actitud tiene una intensidad, es decir, no todas las personas van a tener el mismo grado de acpetación o rechazo, sino que mas bien vamos a encontrar un matiz graduado, en el que algunas personas tendrán una actitud muy favorable, otras ligeramente favorable, otras ligeramente desfavorable, y otras muy desfavorable, sin que estos grados sean definitivos. Podemos matizar nuestra actitud tanto como queramos o creamos conveniente.

Otro aspecto Importante al hacer un estudlo de actitud es que el método que elljamos para medirla, debe permitir que la actitud del Individuo se exprese de manera espontanea, esto es, debemos dar oportunidad a que la persona Interrogada u observada exprese 9U actitud sin demasiados obstáculos, o sin la necesidad de hacer demasiadas preguntas, o bien preguntas demasiado directas, que incluyan adjetivos calltlcatlvos que sesguen la respuesta del sujeto.

l'l.

Aqul el problema que se plantea al investigador es determinar que tan negativa o positiva es la actitud. Desde el momento en que estamos hablando de una situación emocional, es dificil establecer una medida cuantitativa precisa de la actitud. Para llevar a cabo la medición se establece una escala actitudinal. Podemos considerar a la escala actitudinal como una especie de regla o metro que se utiliza para asignar un valor numérico a la actitud de una persona, situado en algún punto entre los dos extremos de apoyo máximo a algo (actitud completamente favorable> *y* de rechazo mAximo frente a esa misma cosa o situación (actitud totalmente desfavorable). Al utilizar valores numéricos. las escalas de actitudes, pretenden lograr un mayor grado de exactitud y refinamiento que el que sugiere la simple afirmación de "a favor de las computadoras". Las escalas deben dlsetlarse para que puedan decir cuán favorables son las actitudes de una persona, cuán intensa y consistentemente las mantienen, cuán ampliamente las aplica.

De esta manera, podemos hablar ahora de como se elabora una escala de actitudes. En primer lugar tenemos como elemento central un conjunto de frases, afirmaciones o proposiciones <también conocidas como "1tem">, frente a las cuales Jos interrogados indican de un modo u otro, su acuerdo (aceptación o aprobación), o su desacuerdo. Aunada a estas frases, encontramos la escala de medición propiamente dicha. Existe una diversidad de escalas, y a continuación se describirán brevemente las principales o mas frecuentes:

a> Medición de la distancia social

b) Intervalos equidistantes.

cJ Escala de Llkert

d) Metodos Indirectuu

a) Hedlclón de Ja distancia social.

Creada por Dogardus, en 1925, quien estaba Interesado en medir el grado en que los representates de diversos grupos nacionales y raciales aran aceptados o rechazados por la población de Estados Unidos en general. Este investigador conicibió el problema de medición de actitud en términos de los grados de "distancia" que los sujetos interrogados deseaban mantener entre si mismos *y* los niembros de otros grupos nacionales. Cuanto más de&favorable era la actitud, desde este punto de vista, aayor era la distancia social; cuanto más favorable la actitud, menor la distancia social que deseaba tener el sujeto con el grupo en cuestión. De esta forma, la distancia social entre dos amigos intimes seria de cero, *y* en el otro extremo la actitud de un antisemita extremista con respecto a los judíos sería una distancia social máxima o extrema. En este caso, un ejemplo de declaración seria:

"De acuerdo con mis reacciones espontaneas, yo estaría dispuesto a admitir a miembros de cada una de las siguientes razas o nacionalidades (co•o ¡rupo social, *y* no a los mejores Individuos de este que he conocido, nl a los peores miembros> dentro de una de las clasltlcaiones que he marcado con una "X":

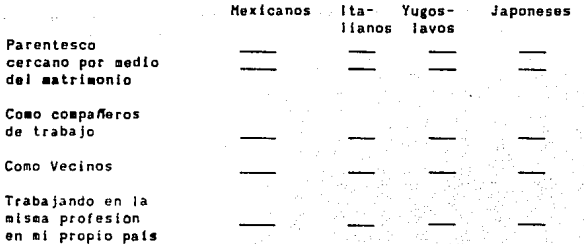

Como c l udadanos de ml pals.

So 1 amente como vtstantes de mi país

No los dejarla entrar en mi país

En esta escala, un problema es la carencia de unidades iguales entre las diferentes distancias, es decir, que debe haber la misma distancia entre "como ciudadanos de ml pais" y "solamente como visitantes de mi país" y entre "Parentesco cercano por via matrimonial" "como miembros de mi club". Otra caracteristica que debe tener una escala de actitudes y que efectivamente posee la escala establecida por Bogardus, es que los puntos de la escala deben estar colocados en una secuencia lógica, es decir, cada punto, va Indicando un alejamiento o acercamiento gradual.

Hétodo de Intervalos Aparentemente Iguales.

Con el objeto de obtener una escala para la medición de actitudes más cuantitativa, se estableció el método de intervalos iguales. El primero en utilizar este nétodo fue el investigador Thurstone. El procedimiento utilizado consistió en lo siguiente: Inicialmente Thurstone elaboró una lista de 130 "itens" obtenidos de diferentes fuentes, los cuales eran declaraciones quo segun el investigador representaban un 11ayor o menor grado de apoyo u oposición a la 1 g les la. A cada interrogado se le entregaban once tiras de papel marcadas cada una con las letras A, B, C, D, E, F, G, H, 1, J, y K. Se le pedía al encuestado que ordenara cada una de los "items", de

manera que sobre la tira "A" colocara aquellas declaraciones que él o el la consleraban como el mayor grado de aprecio del valor de la lglesia, sobre la tira F debía poner aquellas que expresaran una posición neutral, y sobre la tira K, aquellas que expresaran el grado más enérgico de rechazo a la Iglesia. Sobre ol resto de las tiras debía poner las declaraciones (o "items") de acuerdo al grado de aprecio o repudio que sintiera el encuestado. Para fines de un tratamiento cuantitativo, a la letra "A." se lo asignó un valor de 1, a la "f" ol valor de 6, *y* la "K", el valor de 11. Thurstone encontró que la mayorla de los interrogados concordaban bastante bien on su dlatrlbución do ta mayoría de los "items", no obstanto que se encontró también que en ol caso de algunas cuantas declaraciones hubo considerables de9acuerdos, lo que hizo necesario el descartarlas para el anAlisls de los resultados; una vez hecho este, se llega a tener una valoración de las declaraciones, es decir, se define que declaración corresponde al valor "1" o "A", cual al "2" o "B" y así sucesivamente hasta el valor 11. Además se deben seleccionar los iteas en que se haya encontrado mayor concordancia en cuanto a su colocación en la escala, *y* con el tos se 1 formula el cuestionario definitivo para ser aplicado a los sujetos bajo estudio. En este caso, al aplicar el cuestionario definitivo (el cual desde luego ya no incluye los 130 "itens" iniciales, sino solamente los seleccionados), y se le pide al sujeto que marque únicamente aquellas declaraciones con las cuales está de acuerdo; el sujeto desconoce la valoración de cada declaración, la cual es evaluada posteriormente por et investigador. La evaluación del cuestionarlo se hace simplemente sumando el valor de cada declaración marcada por el sujeto (valor establecido de acuerdo al procedimiento ya descrito) *y* se obtiene el

promedio de dicha suma, el cual será el valor de la actitud.

Aparentemente uno de los lnconveniontes de este método es que la valoración de las declaraciones estará en función del grupo de sujetos que el Investigador selecciones para llevar a cabo dicha valoración. Por ello, se deben elegir grupos diferentes *y* observar las diferencias, las cuales deben tender a ser minimas. Una desventaja más seria aún de estas escalas de Thurstone es que desafortunadamente no nos Indican el grado de Intensidad de la actitud del sujoto. Tampoco nos habla acerca de la amplitud de la actitud del canpo cubierto por dicha actitud.

Escala da Likart.

Considerando la• ventajas *y* dasvantajas da 101 métodos anteriores, surgió un método escalar que toma en cuenta la amplitud, la consistencia y la intensidad de las respustas actitudinales el cual fue creado por Llkert en 1932. Su propósito, como el de otros métodos escalares, as al de ubicar a un lnvlduo en un conllnuo que va de actitudes muy favorables a muy desfavorables. En las escalas de Likert, los valores obtenidos tienen una influencia directa del grado en que los sujetos estén en favor o on contra de las afirmaciones que detectan actitudes, Las declaraciones de las escalas de Llkert son presentadas a los individuos bajo estudio de la siguiente manera:

SI se exige la misma preparación, un maestro negro deberla recibir el alsmo sueldo que uno blanco:

MA MD Aqul HA significa "muy de acuerdo", A "de acuerdo", "desacuerdo", HD "muy en desacuerdo" *y 1* "no estoy seguro". De forma slml lar a la escala de Thurnstone, para elaborar el

cuestionarlo con las, declaraciones para medir la actitud, primero es necesario elaborar una amplia gama de declaraciones, que vayan de lo extremada a lo moderadamente favorable y de lo extremada a lo moderadamente desfavorable. Se excluyen las declaraciones "neutrales", pues con respecto a et las no se puede establecer el grado de acuerdo o desacuerdo, La lista inicial de declaraciones es presentada a un grupo muestra de sujetos relacionados con la población objetivo. Se analizan sus respuestas declaración por declaración, buscando consistencia interna. Aquellas declaraciones en las que se encuentran respuestas contradictorias son descartadas. Este proceso de depuración puede ser repetido hasta tres veces, dependiendo de la habilidad con que se hayan elaborado las declaraciones.

Para asignar puntajes a las respuestas simplemente se asigna un valor numérico a cada una de las graduaciones de las respuestas; asi el "muy de acuerdo" equivale en este caso a cinco, el •7• a tres, *y* el desacuerdo total a uno. Para determinar el valor total de la actitud del sujeto, simplemente se suman los valores obtenidos en cada declaración o "ltem". El puntaje obtenido de esta manera, no es un valor absoluto, sino que está en relación a los puntajes de los otros sujetos bajo estudio; es decir, que para el caso de una puntuación de 80, por ejemplo, de un sujeto "X" se tendrá una actitud más favorable que la de un individuo con puntuación de 50, De esta manera, tenemos que con la escala de Llkert obtenemos al mismo tiempo consistencia e intensidad en la medicion de \a actitud.

Hétodos 1 nd l rectos.

En estricto sentido, todas las mediciones de actitudes son un

 $25$   $\sim$ 

metodo indirecto, pues práticamente imposible establecer sin lugar a dudas la intensidad de la actitud-de un individuo. Sin embargo, existen una serle de métodos que podrlamos 1 lamar "disfrazados" *y* que parecieran no medir actitudes en lo absoluto. Hay quien considera que en ciertas condiciones, los sujetos pueden expresar sus actitudes con menores distorsiones si no se dan cuenta que están expresando tales actitudes.

En este rubro entran las llamadas técnicas proyectivas, las cuales se basan en el análisis de las respuestas de los sujetos a situaciones ambiguas o no estructuradas. Una de las técnicas proeyctivas más utilizadas son las láminas con ilustraciones que pueden representar un número elevado de situaciones, y por tanto pueden ser interpretadas de •uchas maneras diferentes. La hipótesis que sostiene a estas técnicas proyectivas es que cuando un sujeto hace una interpretación especlf lea, y en particular si lo hace en forrna reiterada y de modo bastante consistente, esta Interpretación no está determinada por algo que está impreso en la lámina, sino por algo dentro de él.

Las técnicas proyectivas han sido empleadas por Proshansky, entre otros, para 11edir actitudes ante los problemas laborales. El procedimiento consistía en lo siguiente:

Se mostraban a los sujetos láminas elegidos de diversas fuentes, que evidentemente tenian algo que ver con gente de trabajo en algún tipo de sltuación conf 1 lctiva. En ningun momento se le mencionaba al sujeto la intención de la lámina. Al individuo se le pedía que construyera una naracción, enteramente de su creación, relativa a lo que veía en la citada lámina. Luego, una persona altamente calificada, como seria un psicologo social, debe Interpretar la narración del

individuo, y basándose en los puntos evidenciados en dicha narración, evaluar la actitud del individuo hacía el tema en cuestión. Evidentemente este método tiene sus compl lcac(ones, y requiere personal bastante entrenado en la interpretación de las narraciones; en términos generales debe ser un psicólogo quien haga dicha Interpretación.

Otro método indirecto seria la aplicación de "tests", los cuales contienen preguntas "indirectas" relativas al tema bajo estudio. Aquí se supone que el sujeto contestará de acuerdo a sus actitudes.

Se ha tratado de correlacionar la medición de actitudes con escalas como la de Likert o la de Thurnstone con algunas técnicas proyectivas, encontrando en algunos casos una elevada correiación, lo que no sucede siempre.

Para la selección del metodo de la escala de medición de actitudes debemos considerar los objetivos del estudio, las características socio-demográficas de la población objetivo, las habilidades del investigador, el tema a estudiar, la precisión requerida, etc.

Cabe agregar que un punto importante es la preparación de las declaraciones o "items". Es importante establecer desde el principio que el medir Ja actitud de las personas hacia un determinado objeto o idea no es tarea fácil. Afortunadamente, hoy en día se han realizado una gran variedad de estudios de medición de actitud, de manera que ya se conocen los errores en los que se pueden incurrir con relativa facilidad al realizar una investigación de este tipo. A continuación se presenta una lista de las fuentes mas comunes de error.

- Ambiguedad en las declaraciones (o 'items") debido a;

- [1eclaraciones demasiado vagas que impiden respuestas precisas.
- · Declaraciones de significado oscuro, o con términos poco comunes.

- \* Declaraciones que más bien detectan algun estereotipo implicito en las preguntas más que algun significado de interés para la investigación.
- Alternativas no exhaustivas para las respuestas.
- \* Presencia de demasiadas alternativas o alternativas: demasiado largas.
- \* Declaraciones que solo guardan relación con una parte la población *y* que, por lo tanto, carecen de significado para muchas personas.
- Preguntas que solo obtienen respuestas estereotipadas.
- Tendeciosfdad en las Declaraciones, es decir, que la redacción de la declaración de alguna manera predisponga a los interrogados a un tipo de respuesta. Esta situación se puede presentar cuando;
	- \* Se utilizan palabras o frases emocionalmente cargadas.
	- \* Enunciar una proposición de forma marcadamente favorable o desfavorable hacia el tema de Investigación.
	- Uso de nombres de celebridades o personajes famosos en las dec laracl ones,
- Declaraciones (micas. Esto se refiere a que no es posible medir una actitud utilizando solamente una pregunta; es necesario utilizar varias más. ¿Cuántas más? Las que sean necesarias para lograr consistencia.

ESTUDIOS DE ACTITUD HACIA LAS COHPUTADORAS, Encontrados en la bibliografía.

Con respecto a tos estudios realizados acerca de la actitud de personas hacla tas computadoras se encontraron algunas referencias en la literatura, mismas que se comentan a continuación.

Hartin y Lundstrom <10l han reportado que una actitud positiva hacia las computadoras por parte de los profesores participantes en el estudio realizado por ellos, se traduce en una actltud posltlva de los estudiantes.

Por otra parte, la actitud de los estudiantes hacia las computadoras es determinante en el éxito de la instrumentación de cursos universitarios en los que se utilizará la computadora como herramienta educativa. (Ref.: Skinner, Michael E. (11).

El estudio real Izado por Yoodrow, Indica quo los profesores de matemáticas encuestados desean que sus alumnos sean capaces de utilizar una computadora, lo que evidentemente facilita el proceso de enseñanza aprendizaje. Asimismo, este grupo de profesores piensa que cada vez se hará un mayor uso de la máquina. (12).

Popovich (13) y otros desarrollaron una escala de medición de actitud hacia las computadoras. En primer lugar, aplicaron un cuestionarlo de 40 preguntas a 365 estudiantes universitarios; luego, basándose en un análisis de factores, el cuestionario fue modificado, conteniendo entonces solo 20 preguntas, y este fue aplicado a un grupo de 351 estudiantes. Se logró demostrar que esta escala es bastante confiable.

En una muestra de 737 estudiantes universitarios, de un estudio realizado por Arndt (14), se encontró que solo el 7% de estos estudiante nunca habían utilizado una computadora, y de los que si la habían utilizado, la gran mayoría tenian una actitud positiva hacia la máquina, por ello es posible establecer que ta actitud depende de ta uttltzación 29.

que se haya hecho de este artefacto.

Richards y otros también desarrollaron una escala para la medición de actitudes hacia las computadoras. Además lograron validar dicha esca la. ( 15>.

Por otro lado, Enochs investigo en una escuela de enseñanza media de una zona sub-urbana la actitud de los estudiates hacia las conputadoras, Hay que hacer notar que encotró diferencias slgnlttcallvas entre muchachos *y* muchachas, ast c6mo entre el grupa de estudiantes que poseen una computadora *y* al grupo de aquel los que no tienen una máquina de este tipo. (16).

Existen diferencias stgnlttcatlvas en la actitud hacia las computadoras debidas al sexo, segun el estudio de Daabrot. En una muestra de 941 estudiantes universitarios se 011contraron dlterenctas significativas en la actitud hacia las computadoras relacionadas con el el sexo. Además, esta actitud se relaciona con el temor a las natemáticas y la experiencia previa con computadoras. (17).

Lucking encontró diferencias significativas en la actitud hacia computadoras de estudiantes de niveles medios de ensenanza. Estas diferencias se deben al sexo. En terminos generales las mujeres tienen una actitud menos positiva que las de los hombres. (18).

¿El recibir un entrenamiento específico para utilizar  $15.58$ computadora, mejora o empeora la actitud hacia ésta? De acuerdo al estudio de Ellsworth (19), la actitud mejora. El observó a un grupo de estudiantes universitarios, los cuales recibieron entrenamiento para utilizar estas •A.quinas, *y* su actitud medida antes *y* después de dicho entrenamiento. La actitud de los alumnos que recibieron entrenamiento fue mejor que la de un grupo control, que no recibió el entrenamiento,

Reece }' Cable desarrollaron *y* val Ida ron una escala de medición de actitudes hacia computadoras. La escala final contenia diez "items". con un alfa estimada de consistencia interna de 0.87. (20) 30.

Reece y Gable desarrollaron y validaron una escala de medición de actitudes hacia computadoras. La escala final contenia diez "itens", con un alfa estimada de consistencia interna de 0.87. (20)

En una revisión bibliográfica llevada a cabo por Lawton y Gerschner (21), se encontró que existen varios obstáculos para que los estudiantes en general se familiaricen con el uso de computadoras: estos son: excesiva diversidad de programas de obstáculos software. terminología inconsistente, incompatibilidad del equipo, ansiedad de los profesores.

Como podemos ver, existen varios estudios realizados que tratan de establecer una escala de medición de actitud hacia las computadoras, o hien que tratan de establecer si existen diferencias en la actitud hacia estas máquinas debidas a algun aspecto demográfico o social. Es evidente que estas referencias nos pueden servir como antecedente o punto de partida para el presente estudio. Sin embargo, hay que señalar que ninguna de las referencias encontradas se refiere a una población de Hispanoamérica, o más especificamente, de México. Esta **Gitima** circunstancia constituye una razón adicional para elaborar el presente estudio, pues existen diferencias importantes entre el conjunto de Universidades de Estados Unidos a las que se refieren los estudios citados, comenzando por diferencias culturales. Además, el uso de computadoras en las Universidades de Estados Unidos data de los años sesenta, y en México tenemos disponibles estas máquinas hasta una década después, y el uso masivo se ha dado hasta la década de los ochentas. Por otro lado, existen diferencias en los sistemas educativos de los dos países, en los Estados Unidos predomina un sistema de Universidades privadas, contando con amplios recursos materiales y finanacieros, en tanto que en México predomina un sistema de Universidades subsidiadas por el Estado, y en comparación, con recursos más limitados. Desde luego,

esto no quiere decir que en México no existan Universidades privadas, o que las Universidades con subsidio estatal no tengan recursos para adquirir computadoras, simplemente lo que sucede es que las Universidades oficiales tienen más limitaciones que sus contrapartes Estado Unidenses. Esto, aunado a otras diferencias en los sistemas educativos de ambos países, nos lleva a suponer que los estudios actitudinales citados no necesariamente son aplicables a nuestro país, y por ésta, entre otras razones, resulta útil realizar el presente estudio.

#### OBJETIVOS.

La lnvestlgaclón que se plantea realizar en el presente trabajo es bAstcamente de tipo descrtptlvo, considerando que se busca medlr la actitud de los estudiantes de Haestrla en Admlnlstractón hacia la computadora, utilizando como vía de adquisición de datos una técnica de recopl laclón de datos, en este caso, la encuesta.

Tomando en cuenta los elementos del marco conceptual y las experiencias personales del investigador, así como la utilidad que podrlan tener los resultados de este trabajo para et medio académico relacionado, se decidió establecer los siguientes objetivos:

A.

Determinar la actitud de los estudiantes de Haestrta en Administración de las lnstltuclones superiores del Area Metropolitana de la Ciudad de Mexico hacia las máquinas denominadas computadoras. trata de saber que tan tavorable o destavorable os dicha actitud.

B.

Averiguar el grado de conocimiento que tienen los estudiantes acerca de las computadoras, tanto del "hardware" como del "sottware",

c.

Saber sl los estudiantes de Haestria en Administración de Empresas (y Organizaciones) utilizan la computadora tanto para las naterias cuantltatlvas coao para las no cuantitativas.

D.

Determinar si en el nomento presente los estudiantes de maestrta utilizan la máquina pra resolver problemas en sus actividades proteslonates, y sl es asi, en que tipo de problemas, o sl existe un abuso en el uso de las máquinas.

#### E.

Determinar la actitud de los profesores que Imparten clases <sup>a</sup> alumnos de Maestría en Administración de las instituciones mencionadas,<br>tanto de materias cuantitativas como cualitativas. Al mismo tiempo se tanto de materias cuantitativas como cualitativas. trata de saber sl los profesores hacen uso de este tipo de máquinas y el conoclnlento que tienen de los paquetes. Por último se trata de establecer una relación entre la actitud de los profesores y la de los: alumnos.
# H 1 P O T *E* S 1 S O *E* T R A B A J O.

Considerando las experJencJas del autor como ex-alumno de Ja maestrfa en AdminfstracJón <sup>1</sup>*Y* los hechos encontrados en ol marco teórico, se plantean las siguientes hipótesis de trabajo:

Hipótesis No. 1:

La actitud de los estudiantes de Haestría en Administración hacia el uso de las computadoras es negativa. Y esto so debe a la falta de capacitacón en el empleo de Ja computadora *y* al desconocimiento tanto del hardware como del software exJ'stentes.

> Variable dependiente de esta hipótesis: Actitud de los estudiantes hacia las computadoras.

VarJables Independientes:

Grado de conocimiento de las computadoras por parte de los alumnos.

Capacitación de los alumnos en el uso de estas máquinas.

Grado de disponibilidad del equipo, tanto en la Universidad coao en otros sitios,

fnteré's de la direccJdn académica sobre el uso de estas maquinas.

#### HJpótesJs No. 2:

Las variables demográficas como lo licenciatura de procedencia, años de experiencia profesional, campo actual de actividad; ocasionan que Ja actitud hacfa las computadoras sea diferente en los diversos grupos que forman los estudiantes de la **Maestría en Administración. En otras palabras, es posible que la** actitud hacia las computadoras varie de acuerdo a diferencias en las variables demográficas mencionadas. son: edad, sexo,<br>encessional, campo

> Variable Dependiente de esta hipótesís: Actitud de los estudiantes hacia las computadoras.

Variables independientes:

Variables demográficas como: edad, sexo, licenciatura de procedencia, afias de kperiencia profesional, tipo de empresa en Ja que trabaja, el uso que se hace de las computadoras en su trabajo y Ja experiencia previa que ha tenido con este tipo de máquinas.

#### Hipótesis No. 3:

El grado de utilidad que los estudiantes de Maestría en Administración perciben en las materias cuantitativas influye de manera directa en la actitud que estos tienen hacia las computadora•; es decir, entre más útiles o necesarios consideren los estudiantes a los métodos cuantitativos, más positiva será la actitud de ellos hcia las computadoras.

> Variable dependiente: Actitud de los estudiantes hacia las computadoras.

# Variable independiente:

La percepción quo tienon los estudiantes de los métodos cuantitativos revisados en las materias cuantitativas del plan de estudios.

Hipótesis No. 4:

La actitud que tiene el Profesor, tanto de materias cuantitativas como de no cuantitativas hacia las computadoras, juega un papel importante on la actitud de los alumnos. En otras palabras, la actitud del maestro influencia la actitud del alumno. favorable sea ta ctltud del maestro hacia las mAqutnas, tendremos una actitud más positiva de los alumnos.

> Variable Dapendiente: Actitud de los estudiantes hacia las computadoras.

#### Variable Independiente:

Actitud de los profesores tanto de materias cuantitativas como no cuantitativas hacia las máquinas. La experiencia que estos tienen en el uso de las máquinas, cursos tomados, profesión, etc.

### DEFINICION DE VARIABLES,

En este punto se especificará en que consiste cada una de las variables nanejadas en las hipótesis de trabajo.

Variable "Actitud de los Estudiantes de Haestría en Administración de Empresas (u Organizaciones) hacia las Computadoras":

Se entiende por actitud <tal como se vló en el marco teórico)  $\overline{\mathbf{a}}$ aquel la evaluación cognoscitiva permanente *y* que puede ser favorable o hecha por una persona, e incluye los sentimientos emocionales y las tendencias hacla algún objeto o idea. Las actitudes se ponen en un marco mental de gusto o disgusto hacia las cosas, alejándose o acercándose a ellas. En la medida que existe una actitud positiva, habrá un acercamiento hacía la cosa o idea que origina dicha actitud positiva; en tanto que si la actitud es negativa, se presenta un rechazo o alejamiento.

De esta manera, lo que se pretende medir en la presente investlgactón es el grado de alejamiento o acercamiento que llene la población objetivo (definida posteriormente) hacia las computadoras, en función de una serle de variables independientes.

Estas variables Independientes son:

Variables demográficas, es decir, todas aquellas características intrinsecas a las personas, como son edad, sexo, titulo de licenciatura, tipo de empresa en la que trabajo, años de experiencia profesional. Se desea determinar en que medida influyen estas variables en la actitud hacia las computadoras, si es que existe tal influencia, o bien si existen diferencias significativas en la actitud hacia las computadoras en los diferentes grupos demográficos que constltuyen la población objetl va.

Para mayor claridad, se define lo que es una computadora, para efectos del presente trabajo:

Se entiende por computadora a aquel equipo electrónico, formado por elementos sólidos ("hardware"), como son la unidad central de procesos, el teclado, el monitor, una lectora de discos y una serie de equipos periféricos, que incluyen impresora, graficador, unidad de disco duro,<br>etc... que se utilizan paera el procesamiento de información en que se utilizan paera el procesamiento de información en cualquiera de las siguientes áreas: contabilidad, ventas, producción,<br>ingeniería, desarrollo de nuevos productos, diseño gráfico, de nuevos productos, administración de personal, etc.

Fara que este equlpo electrónico pueda ! levar a cabo el procesamiento de lntormaclón, se requiere de algun programa o paquete ("sortware") que interactua con la maquina, originando una serie de salidas o reportes, ya sea a nivel de monitor o de lmpresoara u otro, Todos estos aspectos, tanto de "software" como de "hardware" han sido tratados con mayor detalle en el marco conceptual.

En la hipótesis no. 3 y no. 4, se mencionan materias del plan de estudios de la Haestria en Administración, por tanto, se da una breve definición de estos elementos.

Entendemos por materia como aquel la asignatura o conjunto de conocimientos de un área especifica de alguna ciencia o técnica, y que al ser cursada otorga créditos académicos. Podemos clasificarlas en cuantitativas *y* no cuantitaivas.

#### Materias Cuantitativas:

Por medio de las materias cuantitativas se logra tener una base cienllfica para una toma racional de decisiones, es decir, para elegir alternativas de manera que se optimice el uso de los recursos disponibles. La materia prima, o punto de partida para dicha selección son datos numéricos, los cuales son manipulados o procesados a través de métodos especificas. El resultado de dicho análisis o proceso es información coherente (generalmente numérica) que puede ser utilizada en la toma do decisiones. El uso de elementos numéricos no excluye el uso de eleaentos cualitativos en la toma de decisiones; sin embargo, en estas materias predomina de forma significativa el uso de elementos numéricos.

Para efectos prácticos consideraré como materias cuantitativas a: Estadistica, Investigación de Operaciones, Matemática, Finanzas y Economia.

#### Materias No Cuantitativas:

De forma similar a las materias cuantitativas, las NO cuantitaivas proveen de una base para la toma racional de decisiones. Sln embargo, esta base no es esencialmente numérica, sino que más bien maneja elementos verbales. Para hacer sus razonamientos utilizan más reglas lógicas que reglas matemáticas. Las materias no cuantitaivas se valen de declaraciones verbales, esquemas, diagramas de flujo, organigramas, etc. para su proceso de toma de decisiones. Entre estas encontramos: las relacionadas con la Administración de Personal, las relacionadas con la Mercadotecnia, la Etica, la Sociologia, Politica, etc.

# POBLACION OBJETIVO.

A) ESTUDIANTES DE MAESTRIA EN ADMINISTRACION DE EMPRESAS.

Por un lado se encuestarán a alumnos de esta maestría matriculados en la Universidad Nacional Autónoma de México, Facultad de Contadur1a *y* Administración¡ y por otro lado, a los matriculados en el Instituto Tecnológica y de Estudios Superiores de Honterrey <sup>1</sup>Unidad Estado de Héxico (ITESM-UEH). Se entiende que para que un alumno pueda participar en la encuesta, debe ser un estudiante regular, inscrito oficialmente en el momento de aplicar el cuestionario.

Las razones básicas por las cuales se pensó enfocar a dicha población la presente lnvcsttgación son:

Facilidad para localizar a esta población por parte del coordinador de la encuesta.

Ambas instituciones son de reconocido prestigio tanto a nivel nacional como mundial, y las dos se localizan en la zona geográfica de interés para este estudios: la Ciudad de Héxlco.

Desde luego, existen diferencias entre los alumnos de cada una de las dos instituciones, así como entre las dos instituciones en sí. Las diferencias que existan entre los dos grupos de alumnos de maestría serán analizadas en los resultados. En cuanto a las diferencias que existen entre las dos instituciones elegidas, tenemos lo siguiente: -

La UNAH-FCA eg una Universidad cuya fundación se remonta al sigio XVI. Sin embargo, su forma actual surge en 1929, cuando le es concedida la autonomta de las autoridades educativas centrales. Para solventar los gastos que su operación implica, la UNAM recibe amplios subsidios del presupuesto federal de la Nación. En el último ejercicio de 1988, el presupuesto ejercido por toda la UNAM fue de cerca de un billón de pesos, o bien 400 millones de dólares. La UNAM como tal posee un gran<br>número de facultades (14), escuelas, institutos, etc. En el caso de escuelas, institutos, etc. En el caso de este trabajo, tan solo nos interesa su Facultad de Contaduría y Administración, en cuya División de Posgrado se imparte la Maestría en Administración. En 1989, la División contaba con 110 alumnas inscritas en dicha Haestr ia.

El ITESM es una institución de fundación mucho más reciente, pues data del año 1944, iniciando en un principio sus actividades (mlcamente en la Ciudad de Honterrey, Con el paso del tiempo es que el lTESH ha establecido nuevos Institutos en diferentes ciudades de la República. La unidad del Estado de México, ubicada en el municipio de Atlzapán, fue establecida en 1976, y cuenta con diferentes Olvlslanes, de entre ellas la División de Graduados e Investigación, la cual se encarga de impartir la Maestria en Administración. Actualmente hay 135 alumnos cursando. A diferencia de la UNAH, el ITESH ly desde luego, la unidad del Estado de Héxlco no es la execepción) solventa sus gastos de operación gracias cuotas de los alumnos *y* donativos de organismos privados. El ITESH también es una lnstltuclón autónoma, con libertad de cátedra.

# CONS 1DERAC1 ONES SOBRE LA HUESTRA.

A pesar de que la población bajo estudio es relativamente pequeña, no se considera necesario ni conveniente el encuestar a la totalidad de la población, Con una muestra es suficiente para conocer las caracterlsticas de la población objetivo. Conociéndo el tamaño de la población Caproxiamdamente 110 alumnos de Haestria en Administración en la UNAH-FCA y cerca de 135 en el ITESM-UEM), y aplicando la teoría de muestreo, es factible obtener una muestra aleatoria para la encuesta.

El tamatfo de la muestra para cada una de las dos universidades se detalla a continuación. Se utilizará la fórmula del tamaño de muestra para estimar la proporción de una población finita:

 $P * Q * N$ <br>(F<sup>2</sup> /z<sup>2</sup>)(N-1) + PQ

donde:

P: Proporción de éxito, en este caso proporción de alumnos a favor de las computadoras. Para este caso se asumirá que es de 0.5.

Q: Es el complemento de P.

N: Tamaño de la población.

E: Error en la estimación de la proporción, en esto caso del 7%. z: Nivel de confianza, asumiéndo que sigue una distribución normal, en este caso es de 1.64 para el 90%.

Sustituyendo para el tamaño de muestra para la población estudiantil de la Maestria en la UNAM:

> $110 * 0.25 = 61$  alumnos.  $0.001822(109) + 0.25$

Sustituyendo para el tamaño de muestra para la población estudiantil del ITESM:

$$
n = \frac{135 \times 0.25}{0.001622(134) + 0.25} = 69 \text{ always}
$$

Para lievar a cabo este muestreo, se empleará el método de muestreo aleatorio simple. Dada la dttlcultad que implica el hacer un sorteo utllhondo las listas de los alumnos, y luego localizar a !os alumnos seleccionados, se pretirió aplicar el cuesttonarto de manera aelatorla en los salones de clase.

Con respecto a los profesores, se decidió entrevistarios a todos. dado que representan un número muy reducido (aproximadamente 20 en la UNAH v 15 en el ITESH), y además su opinión es muy valiosa así como diversa. Se tlene que considerar que hay una gran variedad de profesionistas impartiéndo clases en la Maestría en Administración y al hacer una muestra ge corre el riesgo de pasar por alto esta diversidad, sttuaclon que no se presenta en el grupo de alumnos.

## DISEAO DEL CUESTIONARIO:

Para el dheno del cuestJonarfo se tonaron en cuenta Jas características de la población objetivo, así como los puntos conslderadog en el marco teórico relativos a la elaboración de los "items" o preguntas.

Consideramos que la amplitud de la actitud en el caso que nos ocupa, se debía referir exclusivamente al uso de computadoras en los cursos de maestría en administración, por un lado, y en las empresas por otro, no abarcando algún otro campo, por tanto, las preguntas de los cuestionarlos se entecarían al uso de las computadoras en los campos menclonados.

Tanto para el cuestionario de profesores como para el de los alumnos se decidió emplear una escala de llkert, en la que la graduación de la intensidad de la actitud va de  $+1$  a  $+7$ , como en el ejemplo que se presenta a contlnuacióm

"En la enseñanza de las materias del plan de estudios de la Maestria en Administración, es necesario el uso de una conputadora:

 $\blacksquare$  $\overline{2}$  $\overline{a}$  $\overline{z}$ 5 6 Totaleente 1 ndJterente Abso 1 utamente en desacuerdo contarme

Al utilizar este tipo de escalas para medir la actitud de los alumnos de maestrla hacia las computadoras, se trató de aprovechar las ventajas que estas ofrecen: asignar un valor numérico, sumar el valor de varias preguntas atines del cuestionario, establecer Ja intensidad de la actitud, etc.

En el caso especltico de la escala empleada en las variables de los cuestionarlos aplicados a estudiantes y pratesores, la

graduación de la escala va de +la +7, siendo ol "+1" un total desacuerdo, es decir, un rechazo en su grado máximo hacia la variable en cuestiOn; *y* el "+7" el total acuerdo. es decir, el máximo de aceptación. Este fue el caso de las variables 1, 2, 3, 4, 7, 8, y 10. En todas estas variables, el enunciado implica una actitud favorable hacia el tópico bajo estudio. Unicamente en la variable 5 se utilizó un enunciado desfavorable hacia las computadoras, *y* esto con el t in de tener un control en la encuesta.

En las variables restantes se utilizaron otras etiquetas para sus escalas respectivas, Así, en la variable 6 relativa a la utilidad de los métodos cuantitativos en situaciones practicas, el "1" quiere decir "poco aplicables", en tanto que "7" significa "muy aplicables".

En esta misma sección, despúes de la descripción propiamente dicha del diseño de los cuestionarios, se explica brevemente el significado de cada una de las variables incluidas, asl como de sus respectivas escalas.

Podemos resumir la elaboración del cuestionario que se aplicó finalmente en dos etapas;

Primero se hizo un cuestionario con más de 40 preguntas, mismo que se presentó a dos plscólogos con experiencia en la elaboración de cuestionarios. De acuerdo a sus observaciones, fueron corregidas o eliminadas algunas preguntas.

Luego, se aplicó esta primera versión como prueba piloto a un grupo reducido de la población objetivo de las dos Universidades bajo estudio. Despues de esta aplicación, se pidió a los encuestados que expresaran sus opiniones con respecto al cuestionario, especificando si

encontraban preguntas poco claras o relevantes. Asimismo, en este momento se realizó un análisis estadístico básico con el objeto de observar el comportamiento de las respuestas, encontrando que habla consistencia en las respuestas.

Después de esta correccion se volvió a aplicar el cuestionarlo a un n6mero reducido de individuos, encontrando que a6n habla necesidad de hacer algunas correcciones, las cuales fuaron mfnimas. Con esto quedó la tercera y última versión del cuestionarlo, el cual fue aplicado en la encuesta detlnitiva. Un ejemplar del cuestionario final aparece en los

Con respecto al cuestionario destinado a los profesores que imparten clases en Ja Haestría de Administración de éstas dos Universidades, se siguió un proceso similar al del cuestionario para alunnos, aunque en el caso de los profesores solo fue necesario elaborar una segunda versión. Un ejemplar del cuestionario aplicado a los profesores en la encuesta definitiva se Incluye en los anexos.

DESCRIPCIDN DE LAS VARIABLES INCLUIDAS EN EL CUESTIONARIO APLICADO LOS ALUMNOS DE LA MAESTRIA EN ADMINISTRACION.

VARIABLE 1: Actitud de los estudiantes de maestrla hacia las computadoras en el ambito de la enseñanza. El "1" significa total desacuerdo *y* el "7" implica la máxima aceptación.

VARIABLE 2: Actitud de los estudiantes de maestría hacia las computadoras en el ámbito de la gestión empresarial. El "1" es el rechazo total, *y* el "7" es la mayor aceptación.

VARIABLE 3: Actitud de los estudiantes hacia la computadora en las materias NO cuantitativas. El "1" es el rechazo total, y el "7" es la

 $\sim$  43.4 $\approx$ 

## mayor aceptación.

VARIABLE 4: Actitud de los estudiantes hacia las computadoras en las materias cuantitativas. Aqui el "1" y el "7" tienen el mismo significado que en las variables anteriores.

VARIABLES: Percepción de dificultad en el uso de computadoras en la maestria. El "1" es total desacuerdo, *y* el "7" es absolutamente conforme.

VARIABLE 6: Percepción de utilidad de los métodos cuantitativos revisados en Ja Haeslria. El "1" es poco aplicable, *y* el *"1'",* es muy aplicable.

VARIABLE 7: Percepción del uso de la computadora como ahorro de tiempo. El •1•, total desacuerdo, *y* el •7• es absolutamente conforme, VARIABLE 6: Grado de uso de las computadoras en las decisiones de la gestión empresarial. El "1" *y* el "7'" significan lo mismo que en la variable anterior.

VARIABLE 9: Grado de conocimiento del uso de computadoras de los profesores, percibido por los alumnos de la maestria. El "1" es "no saben utilizar la máquina, *y* el <sup>n</sup>7<sup>n m</sup>saben bastante y logran transmitirlo",

VARIABLE 10: Grado en que los profesores deben saber utilizar una computadora, de acuerdo a los alumnos. El "1" *y* el "7" significan "totalmente en desacuerdo" *y* "absolutamente conforme", respectivamente. VARIABLE 11: Grado de conocimiento del uso de una computadora, de los propios alumnos. El "1" es "no sé", y el "7" "sé muy bien",

VARIABLE 12: Enfasis percibido por los alumnos sobre el uso de computadoras hecho por parte de la Institución. El "1" es "muy poco énfasis, y al "7" "bastante énfasis".

44,

VARIABLE 13: Posee una computadora. Variable Nominal, VARIABLE 14: Utiliza una computadora, sl o no. Variable nominal. VARIABLE 15: Número de horas que utiliza una computadora a la semana.

VARIABLE 16: Percepción de la frecuencia con que el alumno ha recibido instrucciones adecuadas para el manejo de una computadora en los cursos de materias cuantitativas. El "l" es "nunca he tenido lnstruoclones" *y* el "7" "frecuentemente he recibido instrucciones c 1 aras".

VARIABLE 17: Percepción de la frecuencia con que el alumno ha recibido instrucciones adecuadas para al manejo de una computadora en los cursos de materias cualitativas. El "1" y el "7" tienen el mismo significado que en la variable anterior.

VARIABLE 18: Grado de utilidad percibido por los alumnos de los métodos numéricos revisados en la maestrla Cpara verificar la variable 6). El "1" "no me han ayudado" y el "7" "me han sido de mucha ayuda".

VARIABLE 19: Paquetes utilizados en la Haestria, o en el trabajo. VARIABLE 20; SEXO: Masculino o femenino.

VARIABLE 21: EDAD, en años cumplidos.

VARIABLE 22: PROFESION: Ingeniero en ciencias exactas; Licenciado en administración; Licenciatura humanista; Ciencias biológicas o de la salud: Contaduria: otras.

45.

VARIABLE 23: UNIVERSIDAD DE ORIGEN.

VARIABLE 24: AGOS DE EGRESO.

VARIABLE 25: SEMESTRE QUE CURSA DE LA MAESTRIA,

VARIABLE 26: GIRO O RAHO DE LA EHPRESA EN QUE TRABAJO: **Manufacturero; extractlvo¡ construccion; servicios¡ comercial; no trabaja.** 

VARIABLE 27: TIPO DE EMPRESA: PRIVADA, PROPIA O ESTATAL. VARIABLE 26: NIVEL JERARQUICO DENTRO DE LA EMPRESA: Director **General, Director de Area, Gerente, Jefe, Supervisor, Operativo.** 

Para el análisis de los resultados obtonidos en las variables 19 **28, se construyeron tablas de frecuencias, mismas que aparecen en la sección correspondiente.** 

VARIABLE 31: SUMA GLOBAL DE LOS "ITEMS" RELACIONADOS CON ACTITUD DE LOS ESTUDIANTES HACIA LAS COMPUTADORAS EN EL AMBITO DE LA HAESTRIA. SE CONSIDERARON LAS VARIABLES 1, 3, 4 Y 11.

VARIABLE 32: SUHA GLOBAL ADE LOS "ITEMS" RELACIONADOS CON ACTITUD DE LOS ESTUDIANTES HACIA LOS PROFESORES, CON RESPECTO A SUS CONOC INIENTOS CONUTACIONALES. SE CONSIDERARON LAS VARIABLES 9, 10, 16 Y 17.

VARIABLE 33: ACTITUD GLOBAL HACIA LAS COHPUTADORAS EN EL AHBITO DE LA GESTION EMPRESARIAL, INCLUYE LAS VARIABLES 2, 7 Y 8.

VARIABLE 34: ACTITUD GLOBAL HACIA LOS HETODOS CUANTITATIVOS. INCLUYE LAS VARIABLES 6 Y 18.

DESCRIPCION DE LAS VARIABLES INCLUIDAS EN EL CUESTIONARIO APLICADO PROFESORES.

Variable i: Actitud de los profesores hacia el uso de las computadoras en la ensenanza. El "1" y el "7" significan "total desacuerdo" y "absolutamente conforme", respectivamente.

Variable 2: Actitud de los profesores hacia el uso de computadoras en la gestión empresarial. El "1" y el "7" tienen el mismo significado que en la variable 1.

Variable 3: Actitud hacia el apoyo proporcionado por computadoras en la enseñanza de materias del plan de estudios de la maestría. El "1" y el "7", tienen el mis•o significado que en Ja variable l.

Variable 4: Actitud hacia el uso de computadoras en la enseñanza de materías cuantitativas de la maestría. El "1", totalmente en desacuerdo, *y* el "7", absolutamente conforae,

Variable *Si* Grado de habi 1 idad an la aanajo de computadoras. El "1" es "no sé", *y* el "7", "sé muy bien".

Variable 6: Percepción del grado de conocimiento que debe tener un profesor de maestría hacia las computadoras. El "1" es "no debe saber usarla", *y* el "7", si debe saber utilizarla.

Variable 7: Grado de exigencia del uso de computadoras en las materias impartidas por los profesores encuestados. El "1" es "nunca", *y* el "7" "siempre".

Variable 8; Posesión de una computadorar si d no.

Variable 9: Utiliza una computadora: si ó no.

Variable 10: Número de horas a la semana que en promedio utiliza una computadora.

Variable 11: Percepcidn de la disposicidn da los alumnos para el uso de las computadoras. El "1" es "nada dispuestos", Y el "7" totalmente dlapuestos•.

Variable 12: Número de aplicaciones computacionales utilizadas por los profesores.

Variable 13: Percepción del énfasis hecho por la Institución donde imparte sus clases sobre el uso de equipo computacional. El "1" "nlngun énfasis•, y el •7" "todo el énfasis necesario".

Variable 16: N611ero de periodos académicos en los que ha dado clases en la Maestria.

Variable 17: Edad.

Variable 16: Sexo,

Variable 19: Profesión.

Variable 20: Affos de egresado.

Variable 24: Número de cursos a los que ha asistido en los 61 tlaos dos arios.

## RECOPILACION DE DATISS.

Para obtener la información necesaria para el cumplimientos de los objetivos del presente trabajo y probar o dlsprobar cada una de las hipótesis se aplicaron los cuestionarios mencionados en la sección anterior. La aplicación de dichos cuestionarios se hizo de la manera siguiente:

En el caso del cuestionario para los alumnos, se recorrió cada uno de los salones de 11aestrla de cada una de las Universidades bajo estudio. En cada salón se solicitó a los alumnos seleccionados que respondiera a las preguntas del cuestionarlo. Esto se hizo durante varios dlas, hasta cubrir a la total ldad de la población. En cada salón ae daban las instrucciones de tal manera, que si un alumno ya habla resuelto el cuestionario en otro-salón, éste no debía volver a responderlo; ademAs se aclaraba a todos los alumnos que se les estaba solicitando su colaboración para el presente trabajo de investigación, consistente en responder las preguntas, se les explicaba que en las hojas impresas que se les iba a dar encontrarlan las instrucciones para responderlo, asi como el tema sobre el que se estaba trabajando. Si surgia alguna duda o pregunta de alguno de los alumnos, se le respondla de forma breve y cortés.

Una vez obtenidas las respuestas a los cuestionarios de los alumnos seleccionados aleatoriamente, se procedió a procesar la información como se indica en la sección de procesamiento de la informacion obtenida,

En el caso de los profesores, se tes aplicó el cuestionario correspondiente a su grupo al mismo tiempo que se aplicaba el cuestionario de los alumnos. En el caso de algunos maestros, fue

necesario localizarlos en sus oficinas o cubiculos.

La totalidad de los cuestionarios tue aplicada por el Investiga~ dor, tanto en el caso de los alumnos como de los profesores.

En general, se puede decir que en esta etapa del presente trabajo no se presentó di *t* icu 1 tad a 1 guna en nl nguno de 1 os grupos encuestados. Cabe hacer notar que se presentaron algunos comentarios tanto positivos como negativos acerca del trabajo y sus objetivos. Estos serán comentados en la sección de conclusiones.

so.

PROCESAHIENTO DE LA INFORHACION OBTENIDA.

Considerando que se tenian alrededor de 130 cuestionarlos alumnos y cerca de 20 cuestionarlos de profesores, era evidente que se necesistaba algúna ayuda electrónica para el procesamiento de toda la información contenida en este conjunto de cuestionarlos. Para el lo se recurrio al paquete estadistico para las Ciencias Sociales <"SPSS" por sus siglas en inglés), instalado en una máquina IBM, modelo 4361.

Para ! levar a cabo el procesamiento de los datos, se real izaron las siguientes actividades:

l. Codlflcaclón de las respuestas del cuestionarlo, vaciando la Información en hojas de codificación.

2. Alimentación de los datos codificados a la máquina. En el caso del paquete utilizado, el "SPSS". os necesario qua junto con los datos se alimente a la máquina una serie de instrucciones o comando codificados de acuerdo a la estructura del paquete.

3. Elaboración de análisis estadísticos, con el paquete "SPSS", dicho análisis incluyó:

- 3.1 Frecuencias acumuladas.
- 3.2 Histogramas de Frecuencias.
- Estadigrafos básicos, como media, moda, desviación estandar, etc.
- 3.4 Prueba de Xi cuadrada para variables nominales.

En el siguiente capitulo se analizan los resultados obtenidos.

ANLISIS E INTERPRETACION DE DATOS.

En términos generales, se puede decir que, a pesar de las dlterenctas conceptuales existentes entre las dos Universidades bajo estudio, no se encontraron muchas diferencias estadísticas slgnltlcatlvas en cuanto a la actitud. continuación se comenta con más detalle los resultados obtenidos.

Primero se analizarán los resultados de la encuesta aplicada entre los alumnos, referléndose a las variables del cuestionario en forma agrupada.

El primer grupo de variables lver. tabla U se refiere a la actitud de los alumnos de la maestrta hacia las computadoras en el ámbito de Ja Universidad, es decir, como perciben los alumnos el uso de computadoras dentro de la enset'lanza de las asignaturas de la maestría, en la Universidad propiamente dicha.

Aqu1 se encontró una buena actitud, como se puede apreciar en la tabla indicada, en la variable uno, que se refiere a la actitud general de los estudiantes de maestrfa hacia las computadoras en el ámbito de la ensetranza, el promedio *tue* de 6.16 en la U.N.A.H., *y* de 6.06 en el I.T.E.S.M., sin que exista una diferencia estadística slgniticatlva. Recordemos que aquf Ja actitud más favorable estarla indicada por un "7", de manera que un 6.16 está muy próximo al "7", En lo que respecta al uso de las computadoras en las materias NO cuantitativas, la actitud es menos favorable: un promedio de S.65 en la UNAM, *y* S.41 en el fTESH; sin embarso todavfa puede decirse que es una actitud positiva. Se obtuvo una puntuación ligeramente mayor para la actitud hacia las computadoras en las materias cuantitativas: 6.11 *en la UNAM y 5.95 en el ITESM.* 

Los alumnos no consideran que el utilizar una computadora en un curso determinado implique que por ello el curso sea más dificii o complicado, esto se refieja en la puntuación obtenida en la variable 5, que está relacionada con la percepción de dificultada en el uso de computadoras en la maestria, teniendo aqu1 la escala un sentido inverso al del resto de las variables: el "1" significaba que el curso no iba a ser más dificil por el hecho de utilizar una computadora, y "7"' querla decir que el alumno consideraba quo el curso si iba a ser más complicado por el simple hecho de utilizar una computadora.

En la variable once si apareció existir una diferencia estadistica slgnlflcatlva entre los alumnos de la UNAH y dol ITESH. Esta variable sa refiere al grado da conocimiento que los alumnos consideran tener acerca del manejo de las máquinas. Este fue mayor en el ITESH, con un valor de 5.51 (donde "7" era el grado máximo de conocimiento), y en la UNAM fue de 3.82.

Por último, en este grupo uno de variables, se estableció la variable n6mero 3i, la cual comprende la suma de las variables uno, tras, cuatro *y* once, todas el las relacionadas con la acli tud de los alumnos hacia el uso de computadoras en la maestria. No se incluyó la cinco porque ésta tiene un sentido inverso en su escala. De esta manera, una actitud totalmente favorable, implicaría un valor de "7" para cada una de las variables; siendo cuatro variables, la puntuación máxima serla de 26. El promedio encontrado para esta variable giobal fue de 21.75 en la UNAM, y de 22.90 en el ITESM, encontrandose que si existe una diferencia significativa entre ambos valores ( $p = 0.9$ ). Con este valor, se puede decir que en general si existe una actitud

favorable hacia las computadoras en el ambito de la maestria, sien'do

## ligeramente mas favorable en el ITESM.

El grupo dos de variables (ver tabla 2) se refiere a la actitud de los alumnos hacia los profesores en lo relativa al uso de computadoras. De acuerdo a los valores encontrados en este grupo, los alumnos consideran que los profesores deben saber utilizar una computadora <variable 10>, teniéndo un valor de 6.14 en ambas instituciones, siendo el "7" un total acuerdo hacia el hecho de que los profesores deben saber utilizar una computadora. Esta puntuación es menor cuando se trata de saber el grado de conoctmlento del uso de computadoras de los profesores, pectbldo por los alumnos en el momento de realizar la encuesta (variable 9): en la UNAM fue de 4.31, y el ITESM fue de 4.42 (siendo aquí nuevamente el "7" el grado máximo de conociemlento>. En cuanto al éntasis que la Institución ha puesto en el uso de computadoras, (variable doce> encontramos que en la UNAH fue de 3.63, y en el ITESH de 3.99 (siendo el "7" el grado máximo de énfasis). Ciertamente llama la atención que se haya encontrado aqu1 una puntuaclon tan baja.

La variable 16 se retlere a la frecuencia conque el alumno ha recibido instrucciones adecuadas para el manejo de computadora en los cursos cuantitativos; la máxima frecuencia sería "7", en la UNAMel valor obtenido fue de 2.87, en tanto que en el lTESH fue de 3.48; sin que exista una diferencia significativa, con p=0.05.

La variable 17 Indica la frecuencia con que el alumno ha recibido Instrucciones adecuadas para al uso de compotudoras en los cursos de materias cualitativas. Los valores obtenidos fueron: 2.24 para la UNAM, y 2.90 en el ITESM, sin que exista una diferencia significativa

entre ambas instituciones.

En el grupo dos de variables también se estableció una variable global, la variable 32, la cual comprende tas variables 9, 10, 16 *y*  17. No se incluyó la 12, porque ésta se refiere a la institución, en tanto que las otras variables se refieren a la actitud de los alumnos hacia los profesores. De esta-manera, la puntuación máxima para alguien que tuviera una actitud muy favorable hacia los profesores en los relativo al uso de computadoras, tendrta una puntuación do 28, alqulen que tuviera una actitud muy poco favorable, la puntuación minlcia seria de cuatro. Aqul el valor promedio fue de 15.36 para la UNAH, *y* de 16.60 para el ITESH.

El grupo tres de variables se refiero a la actitud da los estudiantes hacia las computadoras en el ámbito de la gestión empresarial. En términos generales aqui se encontró una actitud bastante favorable hacia estas máquinas, ligeramente mayor que en el ámbito académico, En la variable dos, relacionada con la actitud de los alumnos hacia las computadoras en el ámbito de la gestión empresarial en general, encontramos una puntuación de 6.67 en la UNAH *y* de 6.68 en el ITESM, siendo el máximo "7". Los alumnos consideran que el uso de computadoras en la oficina representa una ahorro de trabajo <variable 7J, con una puntuación de 6.53 en la UNAH *y* de 6.67 en el ITESH, siendo el "7" un acuerdo total con el hecho de que el uso de estas máquinas representa ahorro de tiempo en la oficina.

En la variable 8, relacionada con el apoyo que puede proporcionar una computadora en la toma de decisiones en la gestión empresarial, encontramos una puntuación de 6.31 para la UNAH, *y* de

6.11 para el ITESM, siendo el "7" el máximo acuerdo con el hecho que

la computadora puede se utilizada como apoyo en la toma de decisiones. En este grupo tres de variables tambfón se estableció una variable global, la 33 1 la cual incluye a las variables 2, 7 y 8. Aqul la puntuación mchima sería de 21. Para la UNAH se obtuvo 19.51, *y* para el ITESM de 19.50, como se ve prácticamente no hubo diferencia, y se tiene una puntuación muy alta, muy próxima al máximo.

El grupo cuatro <ver tabla cuatro} de variables se refiere *a* la actitud de los alumnos hacia los métodos cuantitativos revisados en los cursos de la maestría. Este grupo incluye las variables 6, la cual se refiere al grado de utilidad de los métodos cuantitativos en las empresas, obteniendo una puntuación de 5.31 en la UNAH, *y* de 5,06 en el ITESM. Y la variable 18, la cual se refiere tambien al grado de utilidad de los métodos cuantitativos tanto en situaciones del trabajo profesional como de la vida personal, teniendo aqul una puntuación menor, de 4.57 en la UNAH, y de 4, 10 en el JTESN. En este grupo también se estableció una variable global: la 34, Ja cual comprende a las variables 6 *y* 16, siendo la puntuación máxima de 14. Aqul la puntuación encontrada fue de 9.69 para la UNAH, *y* de e.97 para el ITESM.

El grupo cinco de variables se refiere a todas las variables cuantitativas del cuestionarlo. <Ver tabla no. Sl.

En primer Jugar tenemos las variable 15, Ja cual se refiere al número de horas que cada aluano utiliza en promedio una computadora, a la semana. Como se puede apreciar en la tabla 5, el promedio de horas en la UNAN fue de e.57, con una desviación de 11.11, en tanto que en

el ITESM este promedio semanal de uso fue de 13.00 horas, con una

ت 56.

desviación de 11.21 <sup>1</sup>*y* desde luego aqul existe una dlferencln significativa entres las dos medias de estas dos muestras, con p=0.05.

La variable 19 se refiere al número de paquetes utilizado por cada alumno, encontrandose que el promedio de 4.11 para la UNAH, *y* de 4.37 para el ITESH, sin que exista una diferencia slgnlflcativa entre las dos medias, con p=0.05.

En la tabla 6, encontramos los porcentajes de población estudianli 1 de la maestrla que posee computadora, *y* en ninguna de las dos instituciones representan mayoría (26% que si posee en la UNAM *y* 36% en el ITESM).

A pesar de que la mayoría de los alumnos no posee una computadora, esto no representa una obstáculo para que hagan uso de ella, pues el 661 de ellos si la usan en Ja UNAH, y el 87" en el ITESH. <Ver tabla 7>.

Sin lugar a dudas los paquetes más utilizados son: Base de datos: 61" en la UNAH, *y* 66".en el ITESH para la oficina, *y* aqui cabe hacer notar que estos porcentajes son menores para ol uso de este tipo de paquetes en la Haestrla, 21" en la UNAH *y* 11" en al ITESH, lo qua as bastante diferente de los datos do la otlclna. Hoja oloctrónlca de cálculo: 44" en la oficina para la UNAH, y 80" on la oficina en el ITESH, encontrando de nuevo que los porcentajes son menores para este tipo de paquetes en la maestr1a: 181 en la UNAH, *y* 53" en el JTESH, es decir los alumnos utilizan estos paquetes mucho más en la oficina que en el aula de maestría. Y por último, procesador de textos, con 49% en la UNAM (oficina), *y* 74% en el ITESM, también para este paquete los porcentajes son más bajos para· el aula de maestrla; 251 en la UNAH, y

69% en el ITESM. El único paquete que es más utilizado o conocido en

la maestría que en la oficina, es el SPSS para análisis estadístico: 43" en la UNAH <para el aula de maestría) *y* 511 en el ITESH, eñ tanto que lleca al 261 en la oficina entre alumnos de la UNAH, *y* 32" entre los del ITESM. (Ver tabla 8).

CARACTERISTICAS DEMOGRAFICAS.

En cuanto a las características demográficas de las muestras encuestadas, tenemos los siguiente:

La variable 21 se refiere a la edad de los alumnos, siendo el promedio para la UNAM de 30.70 años, y de 26.1 para el ITESM, existiendo una diferencia significativa. (Ver tabla no. 5)

En cuanto a los años de egreso (variable 24, tabla 5), encontramos un promedio de 7,54 años para la UNAM, y 4,24 años para el ITESH. CVer tabla No. 5>.

Liama la atención el hecho de que tanto en la UNAM como en el ITESM predonina ampliamente el sexo masculino entre los alumnos: 67.0% en la UNAM, y 73% en el ITESM. (Ver tabla 9).

En el ITESH predominan ampl lamente los ingeniaros entre los alumnos de maestría en administración: el 71.4% pertenecen a dicha profesión, en tanto que en la UNAH encontramos tanto ingenieros (36.7%), como licenciados en administración (26.7%, contra solo 8.6% del ITESHJ, *y* de ciencias biológicas o de la Salud <10.01>. <Ver tabla 10>.

Cada Universidad capta a sus propios alumnos para su propia maestrla: el 62.71 de los alumnos de la maestría de la UNAH provienen de la propia UNAH, *y* el 67. U de los alumnos del ITESH vienen del

mismo ITESM. (Ver tabla 11).

De acuerdo a la tabla 12, se nota que la mayoría de Jos alumnos desempeña sus labores en el sector de servicios (69.0% en la UNAM v

44.11 on el ITESH>, siendo el saetar manufacturero el segundo en lmportancia: 13.8'1 de alumnos de la UNAH. *y* 29.4 del JTESH.

En el JTESH ltabla 13> predominan los alumnos que trabajan en el sector privada f66.6SJ, en tanto que en la. UNAH corresponden al 43.1", *y* el 55.21 de alumnos de la UNAH trabajan en el sector estatal o par aes tata 1,

t1 grueso de los alumnos tiene una jerarqula correspondiente a la de gerente, jefe o nlvel operativo: el 16.11 es gerente en la UNAH, asl como el 39.31 os jefe en la UNAH *y* et 19.61 tiene un nivel operativo en la UNAH; en tanto que en el ITESH el 21.9 es gerente, el 32.8% es jefe, y el 25.0% tiene un nivel operativo.

ANALISIS DE LAS TABLAS CRUZADAS. PRUEBA DE XI CUADRADA <ALUHNOSl.

Por otra parte, para corroborar la existencia o no de diferencias significativas en las actitudes debidas a algunas variables, tanto dentro de cada una de las dos poblaciones, asl como en el conjunto global, se aplicó la prueba de Xi cuadrada a aquellas variables en las que era factible esperar alguna diferencia, en función de tos resultados obtenidos en las pruebas de hipótesis relativas a las dlterenclas de medias. Sl observamos las tablas correspondientes, no se encuentra ninguna diferencia slgnlficatlvn en el caso de la UNAH. Esto ... por ejemplo, en la calltlcaclón de la actitud hacia las computadoras en la maestría no hay ninguna diferencia entre los diferentes grupos de edad o de horas de utilización de la máquina. Tampoco se encontraron diferencias significativas en el número de horas de uso semanal de las computadoras en los dlferentes grupos de profesión, sexo, anos de egreso o jerarqula. <Ver tabla lSl.

La situación si cambia un poco en el caso de la muestra ·particular del l.T.E.S.H. <sup>1</sup>pues en el casa de la actitud hacla las computadoras en la maestría (variable uno), si encontramos diferencias en los distintos grupos de horas de uso de computadoras. Sin embargo, solo en estas variables se encontraron diferencias. En las demás parejas de variables que fueron cruzadas, no se encontraron dlferenclas significativas, de forma similar a lo que sucedió en la U.N.A.H. (Ver tabla 16>.

Por otra parte, se consideraron las dos muestras (la de la Universidad Nacional y ia del 1. T.E.S.M.) en conjunto, como si fueran una sola, y ahí si se encontraron más diferencias. (Ver tabla 17).

En primer término, tenemos una diferencia en la callftcactón

10.00 - سال

asignada en la variable uno (actitud hacia las computadoras en la maestría> *y* grupos de edad. Aquí el valor calculado de XI cuadrada fue de 34.2, con 20 grados de libertad. *y* un nivel de stgnlttcancla de 0.025.

Dando se encontró también una diferencia muy slgnltlcatlva fue en cuanto al grado de conocimiento que declaran tener los alumnos acerca de las computadoras, considerando las dos diferentes escuelas estudiadas. Aqul la Xi cuadrada calculada fue de 28. 73, con 6 grados de libertad, con nivel de signtflcancla de 0.0001.

También encontraron diferencias slgnltlcatlvas en cuanto a la composición demográfica de la población estudiantil de maestría en administración de las dos Universidades en cuanto a profesión de origen *y* jerarqula en el trabajo.

Como respaido se muestran algunas de las tablas cruzadas, en las tablasw 16 a 27.

ANALISIS DE LOS RESULTADOS OBTENIDOS DEL CUESTIONARIO APLICADO A LOS PROFESORES DE LA HAESTRIA EN ADHINISTRACION,

En la tabla no. 28 se encuentran los resultados relativos a las variables actttudlnales propiamente dichas. En primer lugar tenemos a la variable no. 1, referente a la actitud de los profesores hacia Jas computadoras en el ámbito de la ensertanza, y en ambas lnstltuclones fue bastante buena: de 6.54 en la U.N.A.H., y de 6.30 en el l.T.E.S.M. Dicha actitud también tue bastante buena en lo que se retJere al ámbito de la gestión empresarial, con 6.69 en la U.N.A.H. *y* 6.70 en el l.T,E.S.H.

Los profesores de ambas instituciones consideran que las computadoras ofrecen un buen apoyo a la enseflanza de las materias de la 11aestrta111, con un valor de 6.08 en la U.N.A.H., *y* de 6.10 en el I.T.E.S.H. <variable 3, tabla 2BJ. Por otra parta, los profesores presentan un acuerdo claro con la declaración de que estas máquinas proporcionen un mayor apoyo en las materias cuantitativas (variable 4), pues se obtuvo un valor de 5,31 en la U.N.A.H., y de 6.0 en el l.T.E.S,H. Por otra parte, el grupo de profesores encuestados presentan un buen grado de conocimiento del manejo de una computadora a nivel de paquetes, pues en la U.N.A.H. se obtuvo un 4.77, (siendo 7.0 el máximo), y en el 1.T.E.S.H. fue de 5.20 (variable 5). Además hay un acuerdo muy claro con el hecho de que el profesor debe saber manejar la computadora (variable 6, tabla 15>, con una puntuación de 6.64 en la U.N.A.H., y de 6,40 en el J.T.E.S.H.

Sin embargo, se detectó un grado medio de exigencia para el uso de computadoras en los cursos impartidos por los profesores encuestados (variable 7, tabla 15), obteniéndo una puntuación de 3.92 en la U.N.A.H., · y de 4.30 en el 1.T.E.S.M., siendo +7.0 el grado de máximo de exigencia.

En ambas Instituciones constituyen mayorla los profesores que si ' utilizan las computadoras, siendo el 62.01 en la U.N.A.H., y el 90.01' en el l.T.E.S.H. (Yer variable 9, tabla 31). De los profesores que si utilizan la máquina, el promedio de utilización en noras a la semana, fue de 6.92 horas en la U.N.A.H., y de 10.2 horas en el l.T.E.S.H.

Por otra parte, los profesores perciben que hay una disposición entre buena y muy buena por parte de los alumnos para utilizar las máquinas en los cursos impartidos por los mismos profesores. La puntuación obtenida tue de 4.63 en la U.N.A.H., y de 5.43 en el t.T.E.S.H. <ver variable 11, tabla 28).

El promedio de paquetes cuyo uso es exigido por los profesores es 1.75 en la U.N.A.H., y de 2.0 en el l.T.E.S.H. <variable 12, tabla 28),

En ambas Instituciones, los profesores consideran que su respectiva Universidad ha hecho un énfasis suficiente en el uso de computadoras en la Haestrla, pues la puntuación obtenida fue de 5.23 en la U.N.A.1'1. <siendo el 7.0 el mayor énfasis>, y de 5.81 en el l.T.E.S.H. <variable 13, tabla 28).

Con respecto a las variables demograficas de los profesores podemos decir lo sigulente:

En primer lugar es necesario enfatizar que, conforme se observa en general en la tabla 29, existen diferencias bastante notables entre los profesores de la U.N,A,H *y* los del l.T.E.S.H. A grandes raa¡os se puede afirmar que los profesores de la primera universidad tienen una mayor antigüedad *y* más experiencia.

En la U.N.A.H. hay profesores que ha impartido su materia durante un mayor numero de periodos académicos. 9.1 para ser exactos, mientras que

en el l.T.E.S.11. este promedio fue de 5.5 periodos por profesor (variable 16, tabla 29>.

En el J.T.E.S.M. tenemos profesores mas jovenes, con una edad promedio de 34.8 anos, en tanto en la U.N.A.H. este promedio es de 40.39 anos <variable 17, tabla 29J. Esto desde Juego, se refleja en el nümero de años de egreso: en el I.T.E.S.M. el promedio des de 11.8 años de egreso, en tanto que en la U.N.A.M. es de 16.58 años (varíable 20).

En Ja U.N.A.M., los profesores han asistido a un promedio de 1.44 cursos de computación en los últimos dos años, en tanto que en el l.T.E.S.H. han ido a un promedio de 2.67 cursos. <variable 24, tabla 29>.

Cabe destacar que la nayoria de los profesores poseen una computadora, siendo el 54% la porción de profesores de la U.N.A.M. que si posee una máquina de este tipo, *y* del 50.01 en el J.T.E.S.H. (variable 8, tabla 30>,

En Ja encuesta participaron profesores tanto de materias cuantitativas <el 54,0S en la U.N.A.H., *y* 40.01 en el f.T.E.S.H.> como de materias cualitativas l461 en Ja U.N.A.H. *y* 601 en el f,T.E.S.H.> <variable 15, tabla 32J.

Los profesores de ambas insti tuclones son predominantemente del sexo masculino (85.% en la U.N.A.H., y 70% en el I<mark>.T.E.S.H.</mark>) (variable 18, tabla 33 J.

Por otra parte, la profesión de origen de Jos profesores de la maestr1a en ambas instituciones es bastante heterogenea, repartida entre ingenieros, J icenciados en administración *y* contadores (variable 19, tabla *341,* 

En la U.N.A.H. la mayoria de los profesores provienen de la propia U.N.A.H. CBS~ para ser exactos, ver tabla 351, en tanto que en el

l.T.E.S.H. tenemos profesores provenientes de la U.N.A.H. *y* del mismo l.T.E.S.M. por partes iguales (40% y 40% respectivamente).

supervision with

ys,

-53

Police Cars

CONCLUS I ONES:

- LA ACTITUD DE LOS ESTUDIANTES HACIA LAS COHPUTADORAS ES BASTANTE BUENA Y SIHILAR, SIN QUE SE HAYAN DETECTADO DIFERENCIAS SIGNIFICATIVAS ENTRE LAS DOS ESCUELAS. CON ESTO, SE ESTABLECE QUE LA HIPOTESIS NO. 1 DEL PRESENTE TRABAJO NO ES VALIDA, AL HENOS EN PARTE, PUES ESTA PLANTEA QUE LOS ALUHNOS TIENEN UNA ACTITUD NEGATIVA. SIN EHBARGO, SI SE DETECTO FALTA DE CAPACITACION, PUES COHO HEMOS VISTO, LOS ALUHNOS DECLARARON NO HABER RECIBIDO INSTRUCCIONES CLARAS PARA EL USO DE COHPUTADORAS.

EXISTEN DIFERENCIAS DEMOGRAFICAS EN LA COMPOSICION DE LA POBLACION ESTUDIANTIL DE LA MAESTRIA EN AMBAS UNIVERSIDADES, SIN EMBARGO ESTO NO DA LUGAR A DEHASIADAS DIFERENCIAS EN LAS ACTITUDES. DE ESTA FORHA, LA HIPOTESIS NO. 2, TAMBIEN SE VE EN CONTRADICCION CON LO QUE SE ENCONTRO EN LA REALIDAD.

EN EL ITESH HAY UN HAYDR USO Y GRADO DE CONOCIHIENTO HACIA LAS COMPUTADORAS, SIN EMBARGO ESTO NO SIGNIFICA QUE LA ACTITUD EN LA UNAH SEA DIFERENTE. HAY QUE HACER NOTAR QUE EN EL ITESH, EL NUMERO DE EQUIPOS ES HAYOR QUE EN LA UNAH. EN LA PRIHERA INSTITUCION CUENTAN CON CERCA DE 150 HAQUINAS PARA LOS ALUHNOS DE LA MAESTRIA, EN TANTO QUE EN LA SEGUNDA SU NUMERO ES DE 100.

- LOS ALUHNOS CONSIDERAN QUE LOS MAESTROS DEBEN A APRENDER A UTILIZAR LA MAQUINA, DE MANERA QUE LOGREN DAR INSTRUCCIONES HAS CLARAS Y PRECISAS.

- LOS PAQUETES HAS UTILIZADOS SON: LOTUS Y PERFECT WRITE

- PRACTICAMENTE SE DESCONOCEN: PAQUETES PARA GESTION DE PROYECTOS COMO EL HTPM Y PARA DISEAO GRAFICO, COMO EL CAD/CAM.

- LA ACTITUD DE LOS PROFESORES HACIA LAS COHPUTAOORAS TAHBIEN ES BASTANTE BUENA.

- LOS PROFESORES ASISTEN O DECLARAN ASISITIR A UN CURSO DE PAQUETES COHPUTACIONALES, DESAFORTUNADAHENTE EL INSTRUHENTO NO CONSIDERO LAS SITUACIONES AUTODIDACTICAS. SIN EHBARGO, SI RELACIONAHOS ESTE PUNTO CON LA DECLARACION DE LOS ALUHNOS QUE EN BUENA PARTE CONSIDERAN QUE NO HAN RECIBIDO INSTRUCCIONES CLARAS POR PARTE DEL CUERPO DOCENTE, SE EHP 1 EZA A PERCIBIR LA NECESIDAD DE QUE LOS PROFESORES TENGAN UN HAYOR CONTACTO CON LAS HAQUINAS, LO CUAL NO SERIA NINGUN PROBLEHA, DADA SU ACTITUD POSITIVA,.

- EL ENFASIS PERCIBIDO POR LOS ALUHNOS SOBRE EL USO DE COHPUTADDRAS HECllO POR PARTE DE LA INSTITUCION ES INTERHEDIO, PUDIENDO SER HAS ALTO. - EN CUANTO A LA ACTITUD GLOBAL HACIA LAS COHPUTADORAS EN LA HAESTRIA, TAHBIEN TENEHOS UNA ACTITUD GENERAL POSITIVA. SIN EHBARGO, LA ACTITUD ES TODAVIA HEJOR EN EL AHBITO EHPRESARIAL; ES DECIR, LOS ENCUESTADOS PRESENTAN UNA HEJOR ACTITUD HACIA LAS COHPUTADORAS CUANDO ESTA SE RELACIONA CON EL USO DE ESTAS HAQUINAS EN SU TRABAJO O EHPRESA.

POR OTRA PARTE, NO SE ENCONTRARON DIFERENCIAS SIGNIFICATIVAS EN LA ACTITUD HACIA LAS COMPUTADORAS EN LA MAESTRIA DEBIDAS A LA EDAD, PROFESION O SEXU.

SI SE ENCONTRARON DIFERENCIAS SIGNIFICATIVAS EN EL NUMERO DE HORAS SEMANALES DE USO DE COMPUTADORAS EN LAS DOS DIFERENTES UN1VERSIDADES ESTUDIADAS, ASI COMO EN EL GRADO DE CDNOCIHIENTO QUE DECLARON TENER LOS ESTUDIANTES DE LAS DOS ESCUELAS. EN EL ITESH EL PROMEDIO DE HORAS QUE LOS ALUMNOS DECLARARON UTILIZAR LA COMPUTADORA A LA SEHANA FUE DE 13.0. CON UNA DESVIACION DE 11.1 HRS., EN TANTO QUE EN LA UNAM FUE DE 8.57, CON UNA DESVIACION DE 11. I HRS. COMO YA SE COHENTO EN LA SECCION DE

ANALISIS, ESTA CONSTITUYE UIM DIFERENCIA HUY SIGNIFICATIVA. ESTA SITUACION SE CONFIRMA AL OBSERVAR EL GRADO DE CONOCIMIENTO QUE LOS ESTUDIANTES TIENEN DEL USO DE LAS COMPUTADORAS <VARIABLE lll, EN LA UNAM FUE DE 3.82, SIENDO EL HAXIHO GRADO DE CONOCIMIENTO 7, EN TANTO QUE EN EL ITESH FUE DE s.s1, LO QUE NUEVAMENTE CONSTITUYE UNA DIFEREtlCIA SIGNIFICATIVA. ESTA DIFERENCIA NO PUEDE SER ATRIBUIBLE A LA ACTITUD, PUES ESTA RESULTO SER HUY SIHILAR EN LAS DOS ESCUELAS. EN PRINCIPIO, UNA POSIBLE EXPLICACION PARA ESTA DIFERENCIA SERIA EL ORIGEN DE LOS ALUMNOS DE LA MAESTRIA DEL ITESM: ENTRE ELLOS ENCONTRAMOS UN MAYOR PORCENTAJE DE INGENIEROS (71% EN EL ITESH, Y 36% EN LA UNAH). CIERTAMENTE LOS INGENIEROS NECESARIAMENTE DEBEN TENER UN MAYOR CONTACTO CON LA MAQUINA. OTRA POSIBLE CAUSA PUEDE SER EL CONOCIMIENTO DE PAQUETES; ENTRE MAS PAQUETAS SE CONOZCAN, MAYORES POSIBILIDADES DE USO HABRA.

- LA POBLACIDN ESTUDIANTIL DE LA KAESTRIA EN ADMINISTRACION DE LAS DOS UNIVERSIDADES ENCUESTADAS MUESTRA DIFERENCIAS SIGNIFICATIVAS EN EDAD, NIVEL JERARQUICO Y PROFESION DE ORIGEN. SIN EMBARGO, ESTAS DIFEREHCIAS DEHOGRAFICAS NO SE REFLEJARON, AL HENOS NO EN FORMA DIRECTA, EN LA ACTITUD HACIA LAS COMPUTADORAS.

- EXISTE UN POTENCIAL BASTANTE GRANDE PARA LA COMERCIALIZACION DE HICROCOHPUTADORAS ENTRE LOS ESTUDIANTES DE HAESTRIA, PUES APENAS UNA TERCERA PARTE POSEE UNA MICROCOMPUTADORA PROPIA, CONSIDERANDO LA ACTITUD POSITIVA HACIA ESTAS MAQUINAS QUE FUE DETECTADA EN ESTE TRABAJO, Y EL NUMERO DE HORAS QUE LA UTILIZAN A LA SEMANA, ES FACTIBLE PENSAR QUE, OFRECIENDO CONDICIONES ADECUADAS, ALGUNOS ESTUDIANTES PODRIAN ADQUIRIR EN UN FUTURO PROXIHO SU MAQUINA.

- EN CUANTO A LA HIPOTESIS DE TRABAJO NO. 3, QUE TRATA DE RELACIONAR EL GRADO DE UTILIDAD DE LOS HETODOS CUANTITATIVOS PERCIBIDO POR LOS ESTUDIANTES Y LA ACTITUD DE ESTOS HACIA LAS COMPUTADORAS, PODEMOS DECIR QUE NO SE ENCONTRO UNA DIFERENCIA SIGNIFICATIVA ENTRE ACTITUD HACIA LAS COMPUTADORAS Y EL GRADO DE UTILIDAD DE LOS HETODOS CUANTITATIVOS. POR LO TANTO, PODEMOS DECIR QUE NO HAY UNA INFLUENCIA DE UNA VARIABLE SOBRE LA OTRA.

- CON RESPECTO A LA HIPOTESIS NO, 4, LA CUAL RELACIONA LA ACTITUD DE LOS PROFESORES HACIA LAS COMPUTADORAS CON LA ACTITUD DE LOS ALUHNDS HACIA LAS HISHAS HAQUINAS, PODEHOS DECIR QUE AL HENOS EXISTE UN PARALELISHO EN CUANTO A LA ACTITUD POSITIVA. POR OTRA PARTE, DADO QUE ENCONTRAHOS QUE LOS PROFESORES SI HAN EXIGIDO EL USO DE COMPUTADORAS, Y QUE ESTOS HAN ASISTIDO A CURSOS, Y EN GENERAL CONSIDERAN BUENO EL USO DE LA HAQUINA DENTRO DE LA ENSERANZA EN LA HAESTRIA, PODEHDS DECIR QUE HA EXISTIDO UNA INFLUENCIA POSITIVA POR PARTE DE LOS PROFESORES EN LA ACTITUD DE LOS ALUMNOS.
# ECOHENDAC 1 ONES.

Considerando todos los resultados encontrados en el presente trabajo, es posible plantear las siguientes recomendaciones:

Aprovechar la actitud positiva que tienen tanto los alumnos como profesores de la maestria hacia tas computadoras para dar mayor énfasis en el uso de paquetes computacionales. Para el lo es necesario que los maestros tengan un mayor conocimiento de la máquina y los paquetes, ya de forma autodidácta o asistiendo a cursos. Es necesario que cada escuela dé a conocer en la forma que considere adecuada a sus alumnos y profesores con qué recursos computacionales cuenta, tanto en lo que se refiere a hardware como a software.

Los cursos de computación que se imparten en la maestría, o premaestrla1 deben ser muy concisos y especlflcos en el uso de paquetes apl lcables a las áreas de conocimiento de la maestria. Para el diseno del o de los cursos de computación pertinente, es evidente que se debe partir de un diagnóstico serio de necesidades. Así, seria útil ofrecer cursos cortos para aprender el manejo de paquetes, dirigidos tanto a alumnos como a maestros.

Sería conveniente que en las materias en que sea factible, se incluyera como parte del programa regular de actividades el uso de alguno algunos paquetes relacionados con los teaias de la materia. Por ejemplo, en el area de mercadotecnia o administración de la producción existen programas de simulación del ambiente mercadológico o productivo. El alumno proporciona una serle de decisiones relativas a una serie de parametros. El programa simula y da una serie de resultados, cuya certeza dependerá de la calidad de las decisiones. En las materias del area cuantitativa existe una infinita gama de

programas diseMados especiflcamente para esta ftrea. Seguramente ya se hace uso de ellos, pero gracias a lo que se alcanzó a vislumbrar en este trabajo todavia es posible obtener un mayor aprovechamiento del recurso computacional. Para ello serla necesario hacer un breve diagnóstico entre los profesores y alumnos del Area, para hacer una evaluacion inas precisa de sus necesidades. En principio una manera sencilla y efectiva para lograr aumentar el uso del recursos computacional seria conseguir paquetes "ad hoc" para las diferentes materias del plan de estudios, y promover su uso entre los profesores y estudiantes.

Por último, serla conveniente hacer una evaluación de la actitud de los alumnos y maestros de la maestrla hacia las computadoras de forma periodica, con el objeto de "rastrear" como cambia dicha actitud, y de como se ve afectada por la real lzaclón de cursos relacionados con et uso de computadoras y paquetes, de esla manera el presente trabajo no es mas que un primer paso, que en lo personal, resultó ser muy interesante el haberlo dado.

- 1. UNAM-FCA. Diagnostico de la Función de informatica en el Sector Privado de México. Trillas. 1983.
- 2. Pukkila, T., Puntanen, S. The Computer as an Aid in Teaching Basic Statistics Courses at University Level, Computers in Education. Ed. by R. Lewis & E. tagga, North Holland, 1981.
- 3. Computer Assisted Instruction. A Book of Readings. Edited by R. Atkinson & H. Wilson, Academic Press, 1977.
- 4. Los Ordenadores, Biblioteca Salvat de Grandes Temas, No. 27. Salvat Editores, Barcelona, 1973.
- 5. Todo Sobre las Computadoras, Edición Especial de la Revista de Geografía Universal, México, 1984,
- 6. Kotier. P., Mercadotecnia, Prentice Hall, México, 1981.
- 7. Orilia, L., introducción al Procesamiento de Datos para los Negocios, Ed. McGraw Hill. México, 1982.
- 8. Simon Dominguez, N. Diseños de Muestreo, Un Enfoque Administrativo; UNAM-FCA, Fondo Editorial, México, 1987.
- 9. Newcomb, T. Manual de Psicología Social, Técnicas de Investigación. EUDEBA, Argentina, Mayo 1976.
- 10. Martin, R.; Lundstrom, K. Attitudes of Vocational Home Economics Teachers toward Computers. Journal Of Vocational Education Research, V. 13, n. 1, p. 83-93, 1988.
- 11. Skinner. M. E.: Attitudes of College Students toward Computer-Assisted Instruction: An Essential Variable for Successful Implementation. Educational Technology, v. 28, n. 2, p. 7-15, Feb-1988.
- $12.$ Woodrow. J. E. J.: Educators' Attitudes and Predispositions towards Computers, Journal of Computers in Mathematics and Science Teaching, V. 6, n. 3, p. 27-37, Spring 1987.
- Popovich. P. M. et al. The Development of the Attitudes toward  $13.7$ Computer Usage Scale. Educational and Psychological Measurement, V. 47, n. 1, p. 261-269, Spring 1987.
- 14. Arndt, S. et al. Students' Attitudes toward Computers. Computers and the Social Sciences. V. 1, n. 3, p. 181-190, jul-dic. 1985.
- 15. Richards, p. et al. A Scale for Assessing Student Attitudes towards Computers: Preliminary Findings. Computers in the Schools, V. 3. n. 2. p. 31-38. Verano 1986.
- 16. Enochs, L. G.: General Attitudes of Middle School Students toward Computers. Journal of Computers in Mathematics and Science Teaching. V. 5, n. 2, p. 56-57, Inverno 1986.
- $17.$ Dambrot, F. H. et al. Correlates of sex Differences in Attitudes toward and involvement with Computers. Journal of Vocational Behavior. V. 27. n. i. o. 71-86. Agosto 1985.
- 18. Lucking, R.; Gender Differences in Attitudes toward Computers. Voice of Youth Advocates, V. 7, n. 2, p. 80-82, Jun. 1984.

- 19. El lsworth, R.; Bowman, B.; Hicrocomputers In the Col lege Classroom and the Effect on Student Attltudes toward Computers. Col legiate Hicrocomputer, *V. 2*, n. 2, p. 163-168, Mayo 1984.
- 20. Reece, H. J.: Gable, R. K.; The Devolopment and Validation of a Measure of General Attitudes toward Computers. Educational and Psychological Measurement, V. 42, n. 3, p. 913-916, Otono 1982.
- 21. Lawton, J.; Gerschner, v. T.; A review *ot* the Literatura on Altitudes towards Conputers and Conputerized Instruction. Journal of Research and Development in Education, V. 16, n. 1, p. 50-55, Otono 1982.

Relación de tablas del estudio.

- Tabla 1. Grupo Uno de variables de los alumnos: Variables relacionadas con la actitud de los alumnos hacia las computadoras en el ámbl to de la maestria.
- Tabla 2. Grupo dos de variables de los alumnos, Actitud de tos alumnos hacia los profesores, enlo relativo al uso de computadoras.
- Tabla 3. Grupo tres de variables de los alumnos. Actitud de los eestudlantes hacia las computadoras en la gestión empresarial.
- Tabla 4. Grupo cuatro de variables de los alumno. Actitud hacia los métodos cuantitativos.
- Tabla S. Grupo cinco de variables de alumnos, variables cuantitativas,
- Tabla 6. Posesión de mlcrocomputadoras en los estudiantes de maestria.
- Tabla 7. Porcentaje de alumnos que utilizan personaimente una co•putadora.
- Tabla B. Paquetes utilizados por los alumnos enquestados.
- Tabla 9, Distribución de sexo de los alumnos.
- Tabla tO. Olstrlbuclón de las profesiones.
- Tabla 11. Universidades de origen de los alumnos encuestados.
- Tabla 12. Rama industrial en la que trabajan los estudiantes.
- Tabla 13, Regimen de propiedad de las empresas en donde trabajan los alumnos encuestados.
- Tabla 1A. Ntvet jeraqulco de los estudlantesw encuestados en las empresas en que trabajan.
- Tabla 15, Tablas cruzadas obtenidas con los datos de la muestra de la UNAH.
- Tabla 16, Tablas cruzadas obtenidas con los datos de la muestra del ITESH.
- Tabla 17. Tablas cruzadas obtenidas con los datos de las dos •uestras con9lderadas como un solo conjunto

Tabla tB. Tabla cruzada de la variable 15 contra la variable 20, UNAH. Tabla 19. Tabla cruzada de la variable 15 contra la variable 24, UNAH. TABLA t. GRUPO UNO DE VARIABLES DE LOS ALUMNOS: VARIABLES RELACIONADAS CON LA ACTITUD DE LOS ALUMNOS HACIA LAS COMPUTADORAS EN EL AMBITO DE LA MAESTRIA

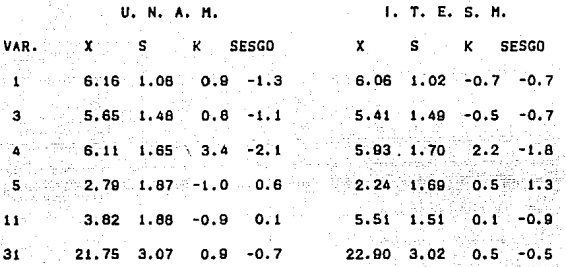

**Variable t; Actitud de los estudiantes de maestria hacia las co•putadora• en el ambl to de la ensenanza.** 

**Variable 3: Actitud de los estudlatnes hacia la co•putadora en**  las materias NO cuantitativas.

**Variable 4: Actitud de los estudiantes hacla las computadoras en**  las materias cuantitativas.

**Variable Si Percepclon de dificultad en el uso de computadoras en la maestrla.** 

**Variable 11: Grado de conoclcifento del uso de una computadora de los propios alumnos.** 

**Variable 31: Suma global de los "ttems" relacionados con actitud de los estudlatnes hacia las computadoras en el ambito de la aaestrta. Se constderaron las variables 1, 3, 4** *y* **11.** 

TABLA 2. GRUPO DOS DE VARIABLES DE LOS ALUMNOS.<br>ACTITUD DE LOS ALUMNOS HACIA LOS PROFESORES, EN LO RELATIVO

AL USO DE COMPUTADORAS.

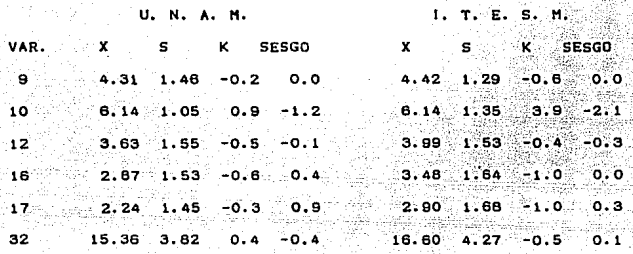

Variable 9: Grado de conocimiento del uso de computadoras de profesores, percibido por los alumnos de la maestria.

Variable 101 Grado en qua los profesoras deben saber utilizar una computadora, de acuerdo a toa alumnos.

Variable 12: Enfasis percibido por los alumnos sobre el uso computadoras, hecho por parte de la lnalituclon.

Variable 16: Percepcion de la frecuencia con que el alumno recibido instrucciones adecuadas para el manejo de una computadora los cursos de materias cuantitativas.

Variable 17: Percepclon da la frecuencia con que el alumno ha recibido Instrucciones adecuacadas para el manejo de una computadora en los cursos de materias cualitativas.

Variable 32: Suma global de tos "ltems" relacionados con actitud de los estudiantes hacia los profesores, con respecto conocimientos computacionales. Se consideraron las variables 9, 10, 16 y 17.

Tabla 20. Tabla cruzada de la variable 15 contra la variable 1, ITESN. Tabla 21. Tabla cruzada da la variable 15 contra la variable 7, ITESN. Tabla 22. Tabla cruzada de la variable 15 contra la variable 1, UNAM. Tabla 23. Tabla cruzada de la variable 15 contra la variable 20, global. Tabla 24. Tabla cruzada de la Variable 15 contra la variable 28, globa 1. Tabla 25. Tabla cruzada de la variable 30 contra la variable 11, global. Tabla 28. Tabla cruzada de la variable 30 contra la variable 22, global. Tabla 27. Tabla cruzada de la variable 30 contra la variable 1, global.

- Tabla 28. Valores encontrados de las medidas descriptivas de las<br>diferentes variables incluidas en el cuestionario de diferentes variables incluidas en el cuestionario de profesores.
- Tabla 29. Variables demográficas del cuestionario de profesores de maestrla en administración.
- Tabla 30. Posesión de computadoras entre los profesores.
- Tabla 31. Uso de computadoras por los profesores.
- Tabla 32. Tipo de materia impartida por los profesores encuestados.
- Tabla 33. Sexo de los profesires,
- Tabla 34. Profesión de orleen.
- Tabla 35. Universidad da origen.

TASl.A 3. GRUPO TRES DE VARIABLES OE LOS ALUHNOS. ACTITUD DE LOS ESTUDIANTES HACIA LAS COHPUTADORAS EN EL AMBITO DE LA GESTION EMPRESARIAL.

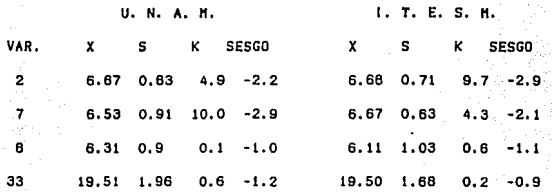

VARIABLE 2: ACTITUD DE LOS ESTUDIANTES HACIA LAS COHPUTADORAS EN EL AHBITO OE LA GESTION EHPRESARIAL.

VARIABLE 7: PERCEPCION DEL USO DE LA COHPUTADORA COHO AHORRO DE TIEHPO EN EL TRABAJO.

VARIABLE 6: GRADO OE USO DE LAS COHPUTADORAS EN LAS DECISIONES DE LA GESTION EMPRESARIAL.

VARIABLE JJ: ACTITUD GLOBAL HACIA LAS COHPUTAOORAS EN EL AHBITO DE LA GESTION EMPRESARIAL, INCLUYE LAS VARIABLES 2, 7 Y 8.

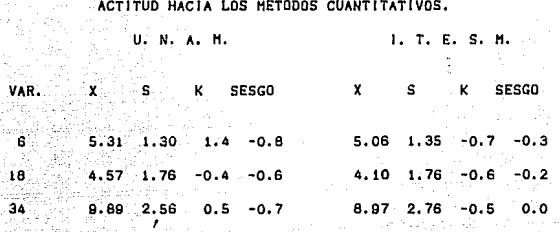

TABLA 4. GRUPO CUATRO DE VARIABLES DE LOS ALUMNOS,

**VARIABLE 6: Percepción de utilidad de los métodos cuantitativos revJsados en la maestría.** 

**VARIABLE 18: Grado de utt 1 ldad percibido por los alumnos de los métodos numéricos revisados en la maestria. <Control de la 6). VARIABLE 34: Actitud global hacia los métodos cuantitativos, incluye las varlablos S** *y* **18.** 

# ESTA TESIS NO DEBE<br>SALIR DE LA BIBLIOTECA

#### **TABLA** c. GRUPO CINCO DE LOS ALUMNOS. VARIABLES CUANTITATIVAS.

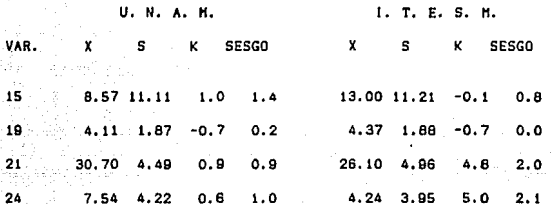

VARIABLE 15: Número de horas que cada aluano utiliza en promedio una computadora a la senana.

VARIABLE 19: Paquetes utilizados en la maestría o en el trabajo.

VARIABLE 21: Edad.

VARIABLE 24: Años de egreso.

Tabla No. 6: Posesión de microcomputadoras en los estudiantes de<br>maestria. maestr1a.

u. N. A. H. 1.T.E,S.H.

No poseen una computadora 74 64

Si poseen una computadora

Valor de Xi cuadrada: 2.34, un grado de libertad. Nivel de signitlcancia: 0.1. Existe una diferencia slgnltlcallva.

Tabla No. 7: Porcentaje de alumnos que utilizan personalmente una computadora.

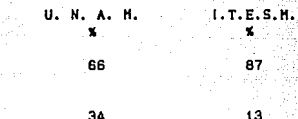

No lautillzan

Si la utilizan

Valor de Xl cuadrada: 12.26, con un grado de l lbertad. Nivel de slgnltlcancla: 0,001 Existe una diferencia slgnltlcatlva.

34

DATOS DE ALUMNOS. SO.

Tabla No. 8: Proporción que utilizan cada una de las aplicaciones computacionales mencionadas a contlnuaclón:

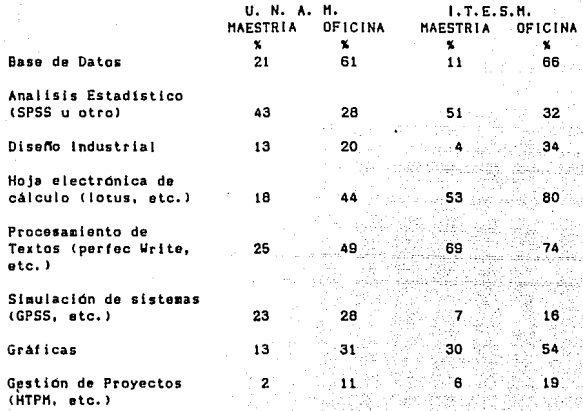

Tabla no. 9: Distribución del sexo de los alumnos de la maestría.

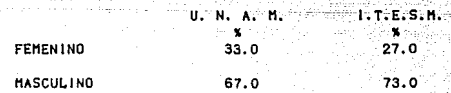

Valor de Xi cuadrada: 0.65, con un grado de l lbertad. Nivel de signlflcancia: 0.3. No existe una diferencia significativa.

DATOS DE ALUMNOS.  $81.8$ 

**Tabla no. 10: Olstrlbuclón de las protesiones:** 

**Ingeniero en ciencias exactas. Licenciatura en Ad•lnlstraclon Licenciatura Humanista Ciencias Biológicas**  o de **la Salud Contaduria Otra**  U. N. A. H. • as. 1 26. 7 6. 7 10.0 s.o 15.0 J.T.E.S.H. • 71. 4 8.6 4.a 2.9 1.4 1L.4

**Tabla No. 11: Universidades de origen de los alumnos enuestados.**  UNIVERSIDAD DE ORIGEN U. N. A. H. 1. T.E.S.H. – <del>окаль</del><br>Ж. — — — — К. — К.<br>С. — — — — — К.

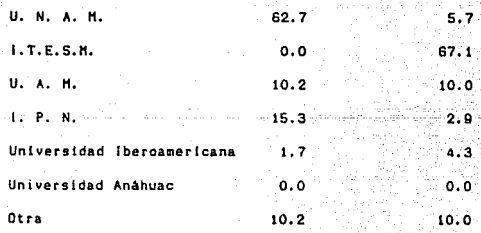

DATOS DE ALUMNOS. 82.

Tabla No. 12: Rama industrial en la que trabajan los estudiantes de maestria.

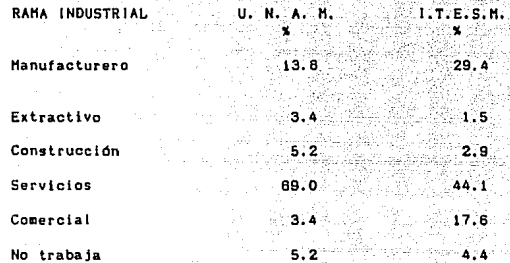

Tabla No. 13: Regimen de propiedad de las empresas en donde trabajan los alumnos encuestados:

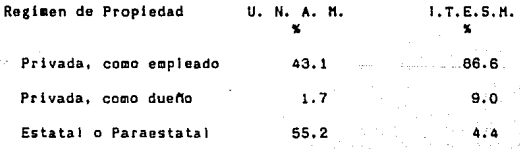

# DATOS DE ALUMNOS.

 $\frac{1}{\sqrt{2}}\sum_{i=1}^n\frac{1}{\sqrt{2}}$  . iji dina m ki bela kob

10,000

e Viji

**Tabla No. 14: Nivel Jerarquico de los estudiantes encuestados en<br>las empresas en que trabajan:** 

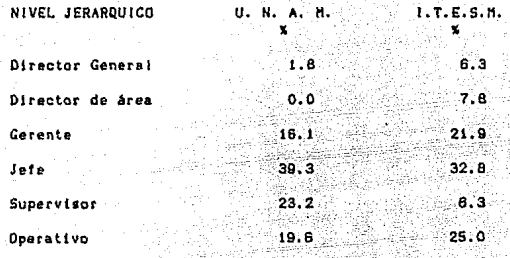

DATOS DE ALUMNOS. 84.

Tabla 15:

TABLAS CRUZADAS OBTENIDAS CON LOS DATOS DE LA HUESTRA DE LA UNAM.

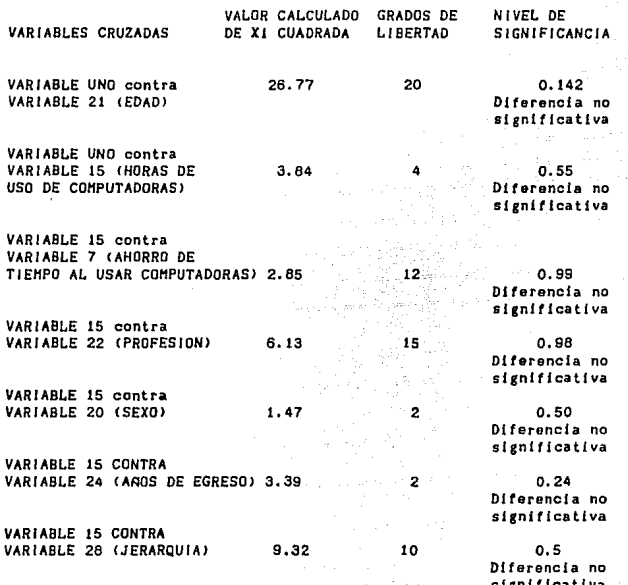

ጥሰፍ DE LUMNOS A

Tabla 16:

TABLAS CRUZADAS OBTENIDAS CON LOS DATOS DE LA MUESTRA DEL 1.T.E.S.M.

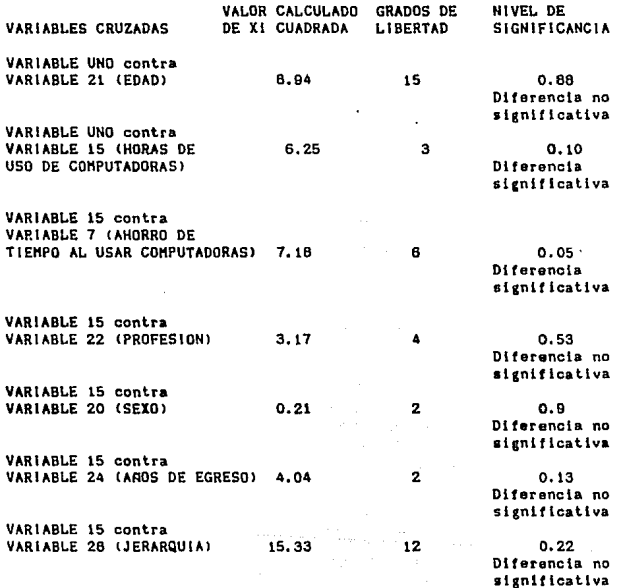

#### DATOS: **DE ALUMNOS**

86

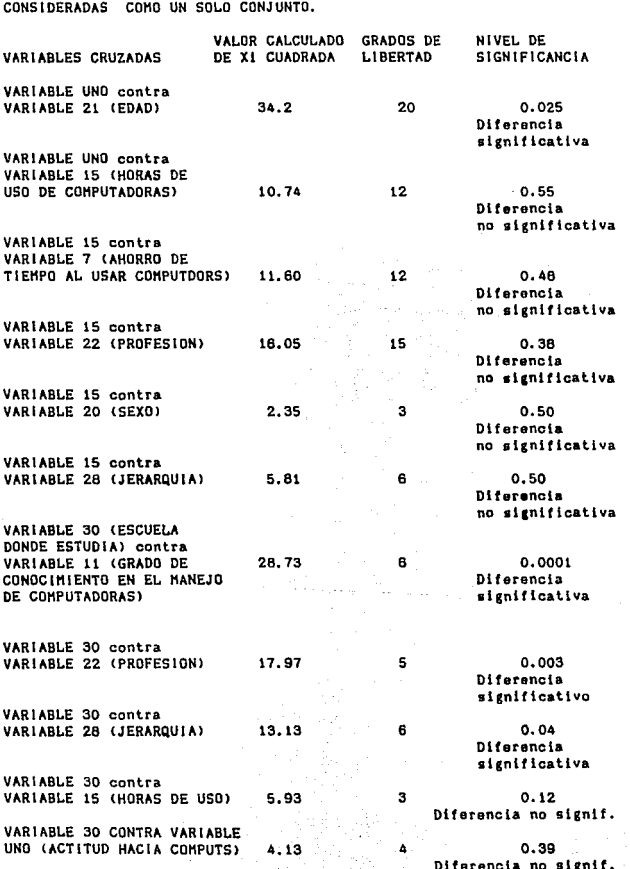

Tabla 17: TABLAS CRUZADAS OBTENIDAS CON LOS DATOS DE LAS DOS MUESTRAS

DATOS DE ALUMNOS

TABLA CRUZADA DE V15 HORAS DE CONTRA **V20** <SEXO> EN LA U.N.A.M.

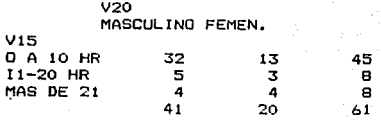

VALOR DE CH! CUADRADA1 l. 47 CON DOS GRADOS DE LIBERTAD NIVEL DE S!GN!FICANCIA: 0.5 DIFERENCIA NO SIGNIFICATIVA

88.

**Table 18. Tabla cruzada de la variable 15 (horas de uso) contra la**  la variable 20 (sexo) en la UNAM.

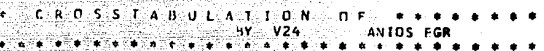

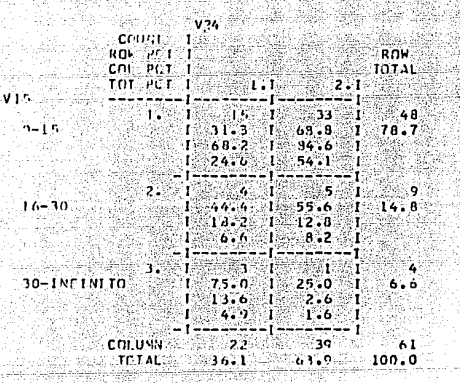

 $\sim$   $\sim$ 

u wan 1974

CHT SOUARE = 3.38642 WITH 2 DEGREES OF FREEDOM SIGNIFICANCE =  $0.1839$ CPAMPFIS V =  $0.23562$ CUNTINGPNCY CUPFFICIENT =  $0.22934$ 

te overskip siliaale voor plaaskop

Tabla 19: Tabla cruzada de la variable 15 (horas de uso) contra la variable 24 (años de egreso) en la muestra de la UNAM.

TABLA 20 VAR. 15 HORAS DE USO CONTRA e VAR. : 1 ACTITUD HACIAS LAS COMPUTADORAS EN EL I.T.E;S.H.

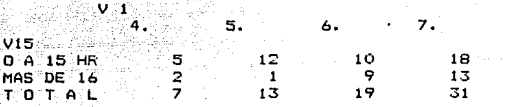

VALOR DE CHI CUADRADA: 6.25<br>CON TRES GRADOS DE LIBERTAD NIVEL DE SIGNIFICANCIA: 0.1 EXISTE DIFERENCIA SIGNIFICATIVA

**Tabla 20. Tabla cruzada de lo variable 15 (horas de uso) contra la variable 1 (actitud hacia las computadoras en la maestría) en el IESH.** 

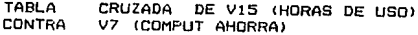

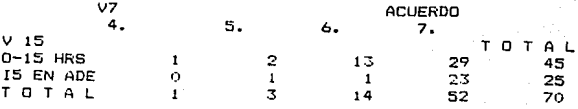

VALOR DE CHI CUADRADA =  $7.18$ CON TRES GRADOS DE LIBERTAD<br>NIVEL DE SIGNIFICANCIA = 0.05 DIFERENCIA SIGNIFICATIVA

Tabla 21. Tabla cruzada de la variable 15 (horas de uso) contra la **variable 7 (Percepci6n de ahorro de tiempo al usar computadoras) en**  el ITESH.

45 25 70 TABLA 22: Vl5 <HORAS DE USO) CONTRA Vl <ACT / HACIA LAS COMPUTADORAS> EN LA U.N.A.M.

**CERO A VIS** 3,<br>**CERO A VEINTE HRS.** CERO A VEINTE HRS. 2<br>21 O MAS HORAS O TOTAL 2 4. 11 o 11 5. 18  $\cdot$  2 **2(1**  6. 29 77 36 50 12 62

VALOR DE CH! CUADRADA: 3.84 CON CUATRO GRADOS DE LIBERTAD NIVEL DE SIGNIFICANCIA: 0.55

**DIFERENCIA NO SIGNIFICATIVA.** 

VI

Tabla 22. Tabla cruzada de la variable 15 (horas de uso) contra la **Variable 1 (actitud hacia les computadores en la maestrle en le UNAH.** 

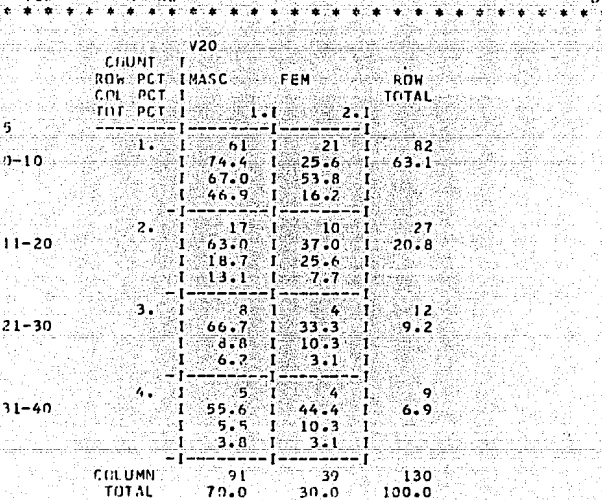

Vallage (1979)<br>Vallage (1979)

11/12/11/12/12 20:00:00 20:00 10:00

∩ N

: AT 사람 가 가운데이

CHI SOUARE = 2.34696 WITH 3 DEGREES OF FREEDOM SIGNIFICANCE =  $0.5036$ CRAMER'S  $V =$  $0.13436$ CONTINGENCY COEFFICIENT =  $0.13317$ 

ini suna

Tabla 23: tabla cruzada de la variable 15 (horas de uso) contra la variable 20 (sexo), considerando a las dos muestras como un solo conjunto (UNAM + ITESM) .

o. 一  $V15$ 

21

TABLA CRUZADA DE V15 (HRS. CONTRA V28 (NIVEL JERARQ.<br>MUESTRA GLOBAL UNAM MAS ITESM

 $\mathcal{E}^{(1)}$  and

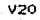

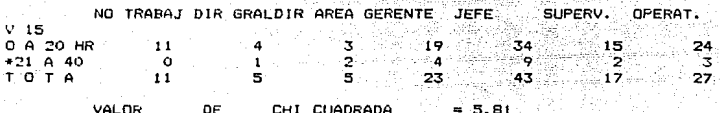

الأدوالية

VALOR DE CH! CUADRADA CON SEIS GRADOS DE LIBERTAD. **fUVEL DE SIGNIFICANCIA = 0.5 •(DIFERENCIA NO SIGNIFICATIVA>.** 

**TAbla 24. Tablo cruzada de la variable 15 (horas de uso) contra la variable 28 (nivel jerarquice), considerando los dos muestras como un solo conjunto (UNAM + ITESH).** 

93.

ISBE<br>1942 35

EXE

AW.

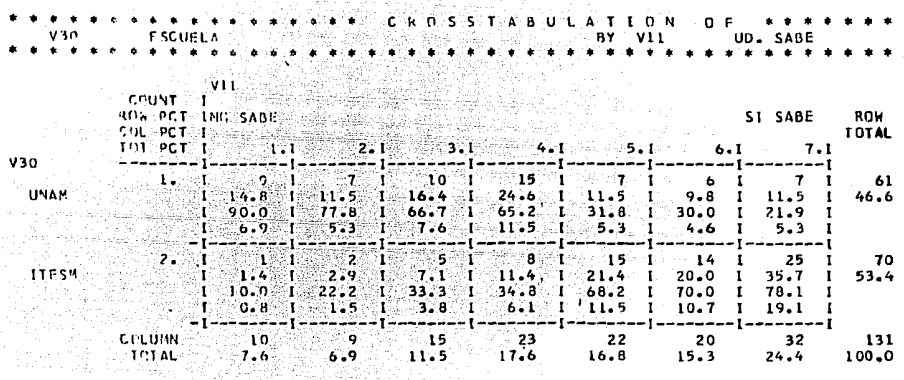

1999年,北京大学,我们在社会的社会。<br>1990年10月10日

28.72620 WITH 6 DEGREES OF FREEDOM SIGNIFICANCE = 0.0001 CHI SQUARE = **CRAMERIE V =** 0.46878 CONTINGENCY COFFFICIENT =  $0.42408$ 

Tabla 25: tabla cruzada de la variable 30 (escuela donde estudia la maestria) contrá la variable ll (grado de conocimiento del manejo de computadoras), considerando las dos muestras como un solo conjunto (UNAM + ITESM).

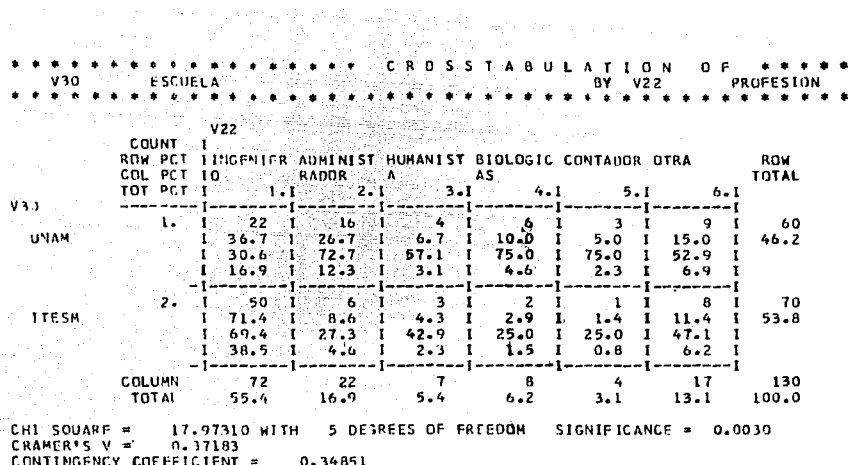

**Common** 

i in en in de la

 $E_{\rm{1.5-1.5-1.5}}$ 

. Tabla 26: tabla cruzada de la variable 30 (escuela donde estudia la maestria) contra la variable 22 (profesión de origen), considerando las dos muestras como un solo conjunto (UNAM + ITESM).

 $\mathcal{O}(\mathcal{A})$  ,  $\mathcal{O}(\mathcal{A})$ 

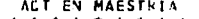

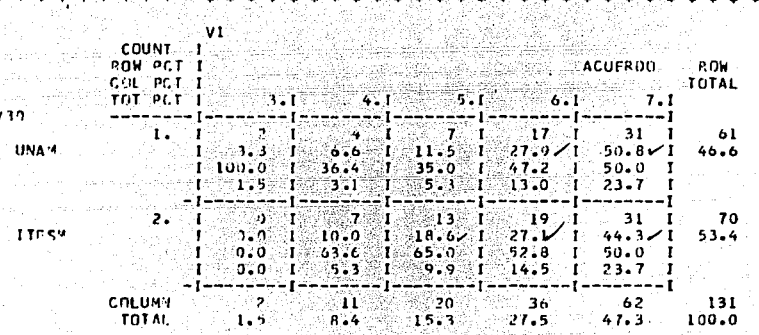

CHE SOUARE = 4.13046 WITH **A DEGREES OF FREEDOM**  $0.3886$ SIGNIFICANCE = **CRAMERIS**  $3.17757$  $V =$  $0.17463$ CONTINGENCY COEFLICIENT =

Tabla 27: Tabla cruzada de la variable 30 contra la variable 1 (actitud hacia las computadoras en la maestria), considerando las dos muestras como un solo conjunto (UNAM + ITESM).

383. RY

**TABLA** 28. VALORES ENCONTRADOS DE LAS MEDIDAS DESCRIPTIVAS DE LAS DIFERENTES VARIABLES INCLUIDAS EN EL CUESTIONARIO DE PROFESORES..

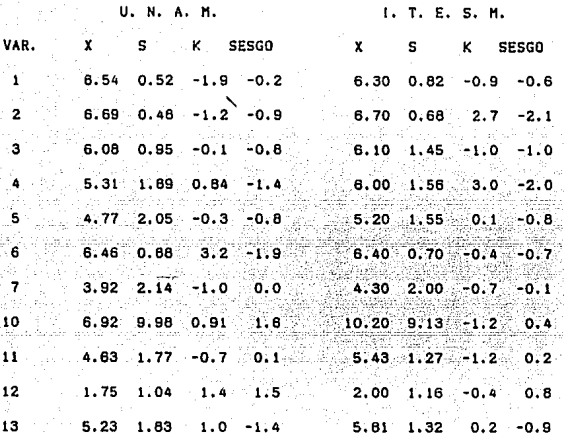

Variable 1: Actitud de los profesores hacia el uso de las computadoras en la enseñanza.

Variable 2 : Actitud de los profesores hacia el uso de las computadoras en la gestion empresarial.

Variable 3: Actitud hacía el apoyo proporcionado por computadoras en la enseñanza de materias del plan de estudio de la maestria.

Variable 4: Actitud hacia ek uso de computadoras en la enseñanza de materias cuantitativas en la maestria.

Variable 5: Grado de habilidad en el uso de computadoras.

Variable 6: Percepción del grado de conocimiento que debe tener  $\mathbf{m}$ profesor de maestria hacia las computadoras.

Variable 7: Grado de exigencia del uso de computadoras en las materias impartidas por los profesores encuestados.

Variable 10: Número de horas de uso semanal de la computadora.

Variable 11: Percepción de la disposición de los alumnos para el uso de computadoras.

DATOS DE LOS PROFESORES

بالأطف والوالي ويأمهم yii F مليان والمهربة لكالكو ashta ko Singlein Rom Son 내리 그걸 gian talendar (s. e. galv)

Variable 12: Neumero de aplicaciones computacionales utilizadas por los profesores.

Variable 13: Percepción del énfasis hecho por Ja institución donde imparte sus clases sobre el uso de equipo computacional.

/

of the control

Tabla 29. VARIABLES DEMOGRAFICAS DEL CUESTIONARIO DE PROFERORES DE LA MAESTRIA EN ADMINISTRACION.

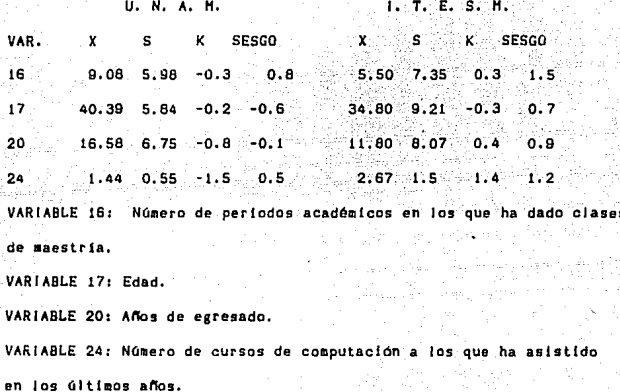

## DATOS DE LOS PROFESORES

VARIABLES NOMINALES DEL CUESTIONARIO DE PROFESORES.

TABLA 30. **VARIABLE St Posesión de computadoras.** 

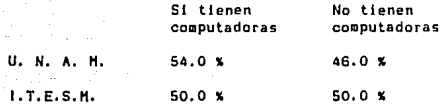

**Valor de XI cuadrada: 0.32, con un grado de 1 iberlad. Nivel de slgnlftcanciat 0.5. DJterencia no slgnitlcatlva.** 

TABLA 31. **VARIABLE 9: Uso de computadoras.** 

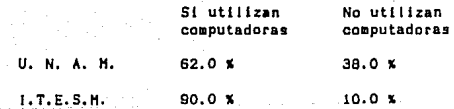

**Valor de Xi cuadrada: 21.49, con un grado de l lbertad. Nivel de stgnittcancla: O.OOL Existe una dlterencla slgnltlcattva.** 

DATOS DE LOS PROFESORES | 100.

TABLA· 32, VARIABLE 15: Tipo de materia ianpartida por Jos

profesores encuestados.

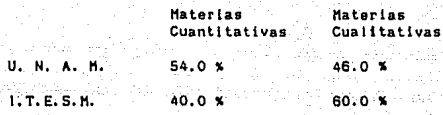

Valor de Xi cuadrada: 3.93. Con un grado de libertad. Nivel de signiflcancia: o.os Diferencia significativa.

TABLA 33, VARIABLE 16: 5 e x o •

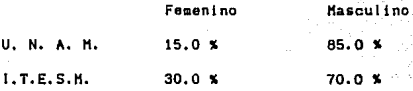

Valor de Xi cuadrada: 6.45, con un grado de libertad, Nivel de Slgniflcancia: 0.01. Existe una diferencia significativa.

DATOS DE LOS PROFESORES 101.

TABLA 34.

VARIABLE 19: Profesión de origen:

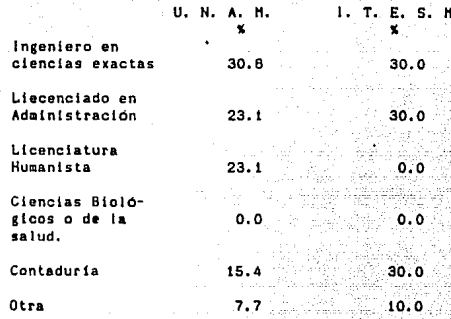

**TABLA 35.** VARIABLE 21: Universidad de Origen.

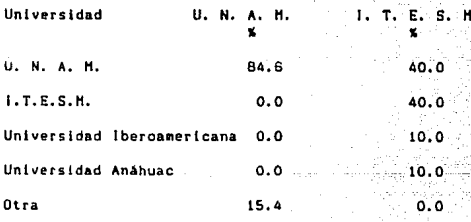

## Apéndice No. 2

# Relación de Figuras.

Figura no. 1. Posesión de microcomputadoras (alumnos).

Figura no, 2. Utilización de microcomputadoras (alumnos),

Figura no. 3. Sexo de los alumnos de la maestria.

Figura no. 4. Profesión de los alumnos de la maestría (UNAH),

Figura no. 5, Profesión de los alumnos de la maestría (ITESM).

- Figura no. 6. Rma industrial en la que trabajan los estudiatnes de la maestrta en administración lUNAHl.
- Figura no. 7. Rma industrial de ocupación de los alumnos de la maestría en administración (ITESM).
- Figura no. B. Universidades de origen de los alumnos de la maestria <UNAH>.
- Figura no. 9. Universidad de origen de los alumnos de la maestrla <ITESH»

Figura no. 10. Posesión de Microcomputadoras (Profesores).

Figura no. 11. Utilización de microcoaputadoras <Profesoras>.

Figura no. 12. Sexo de los profesores de la maestria.

Figura no. 13. Profesión de los prof osares de la maestria. <UNAHP

Figura no. 14. Profesión de los profesores de la maestria (ITESM).

Figura no. 15. Universidad de origen de los profesores de la maestría <UNAHI,

Figura No. 16. Universidad de origen de los profesores de la maestria < ITESH»
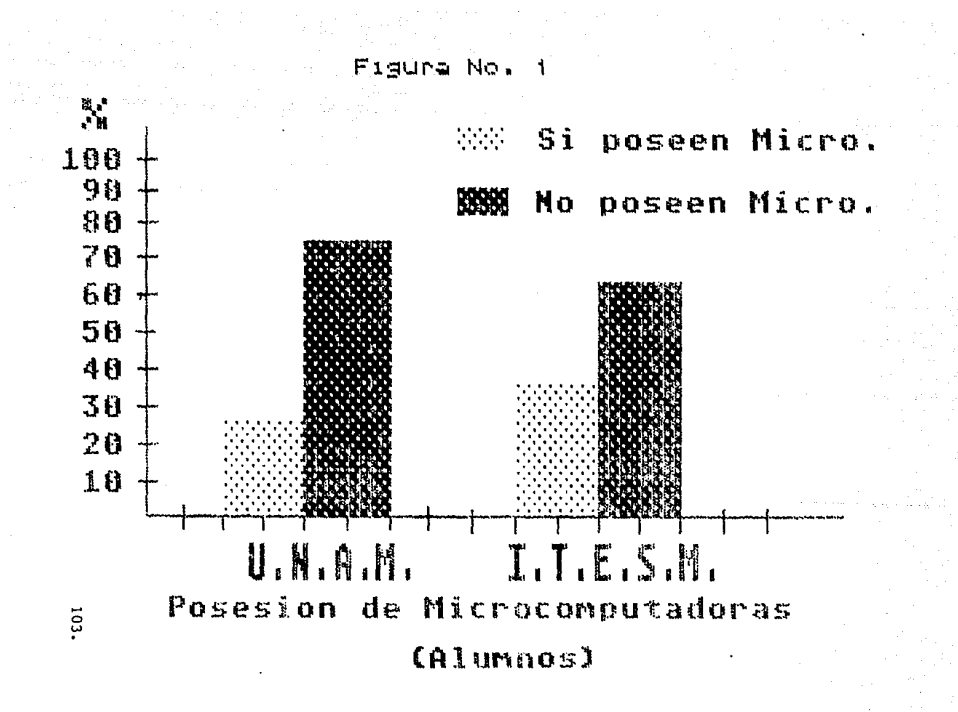

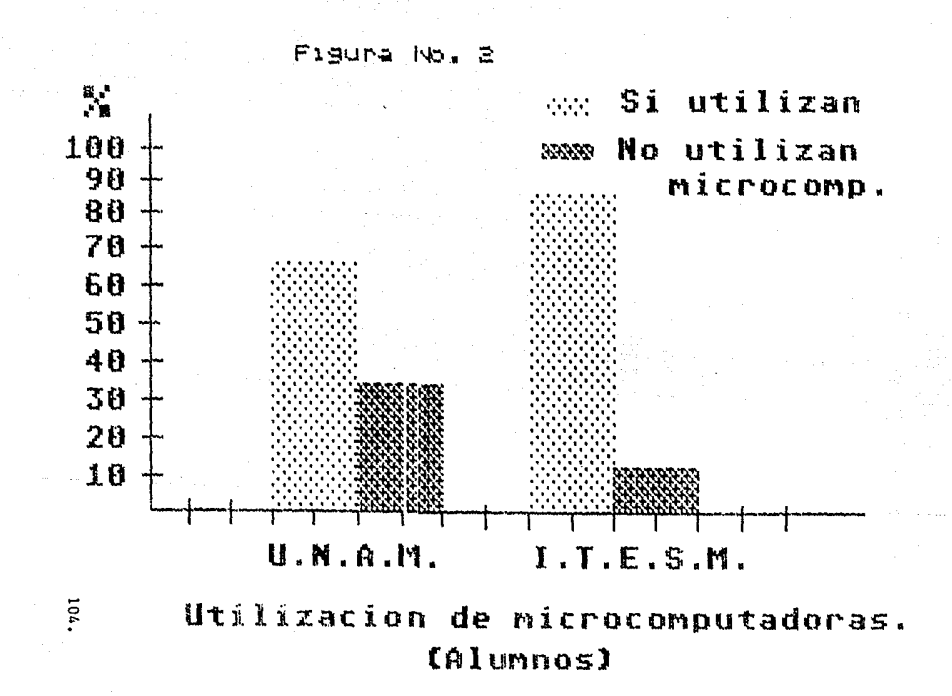

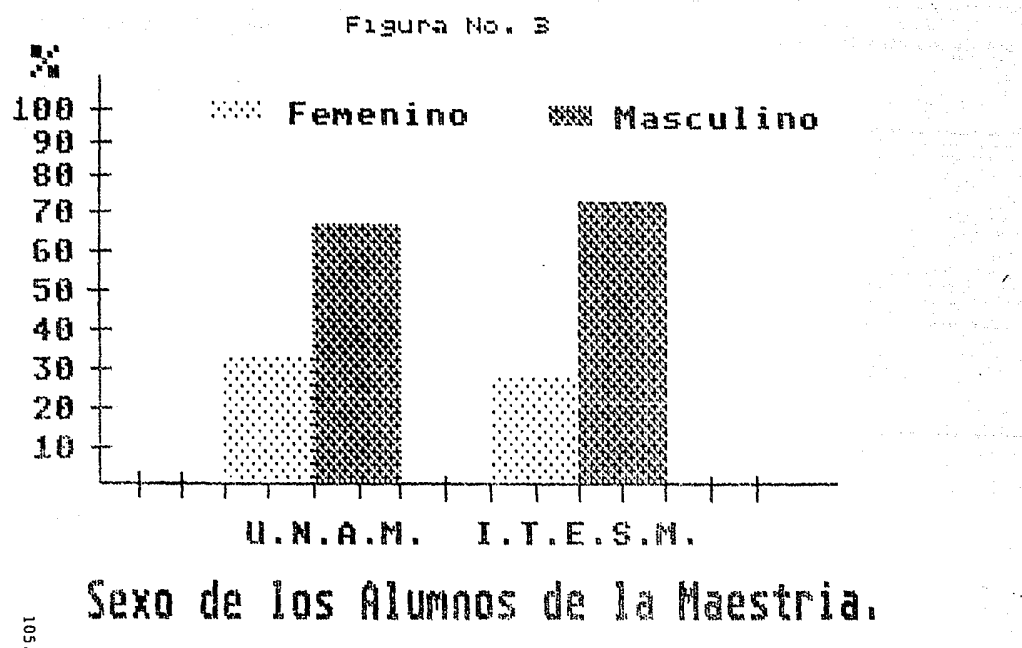

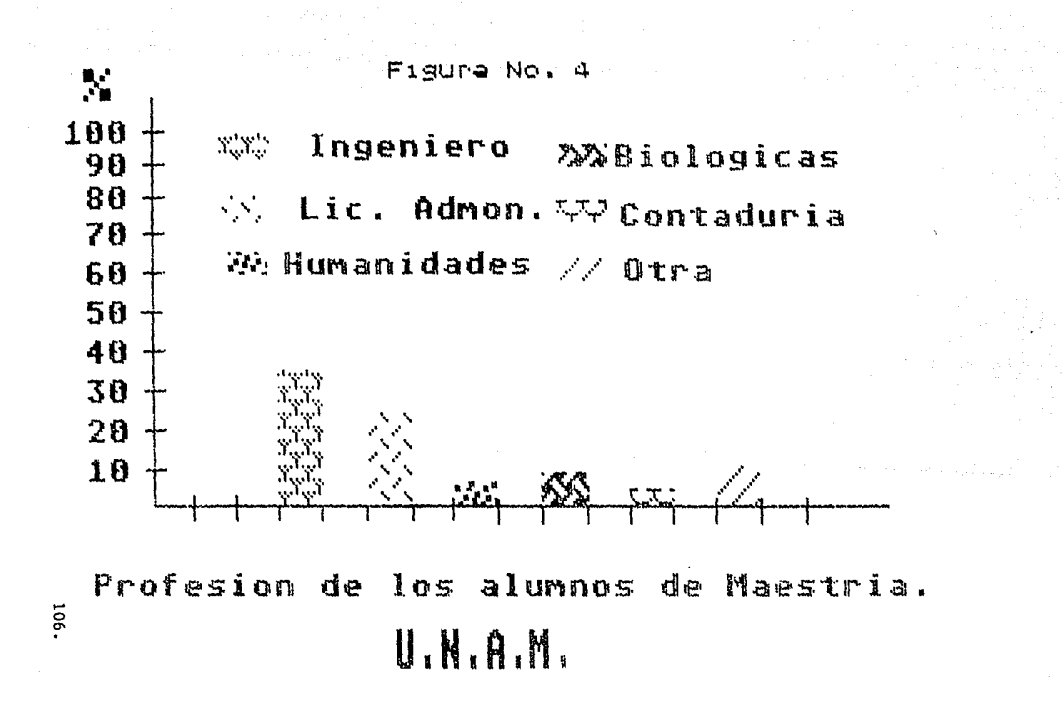

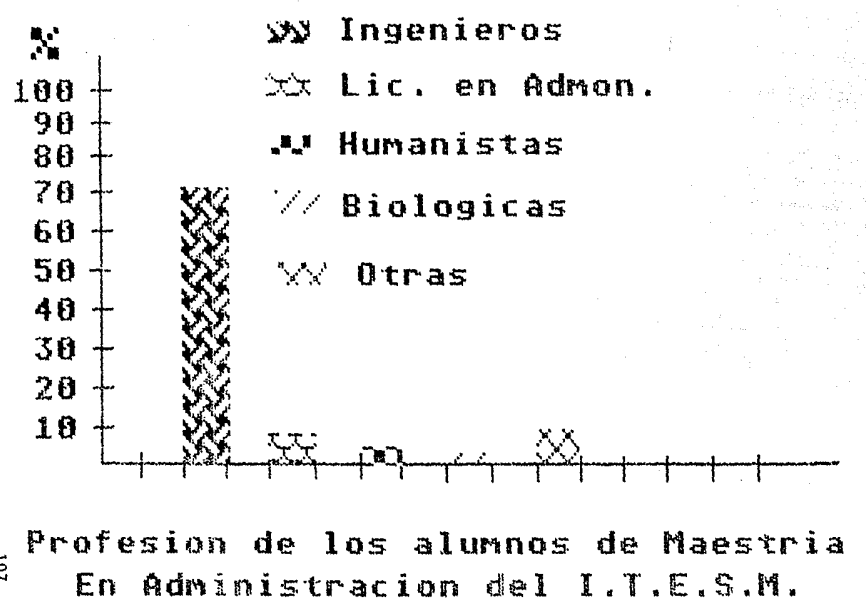

Figura No. 5

 $101$ 

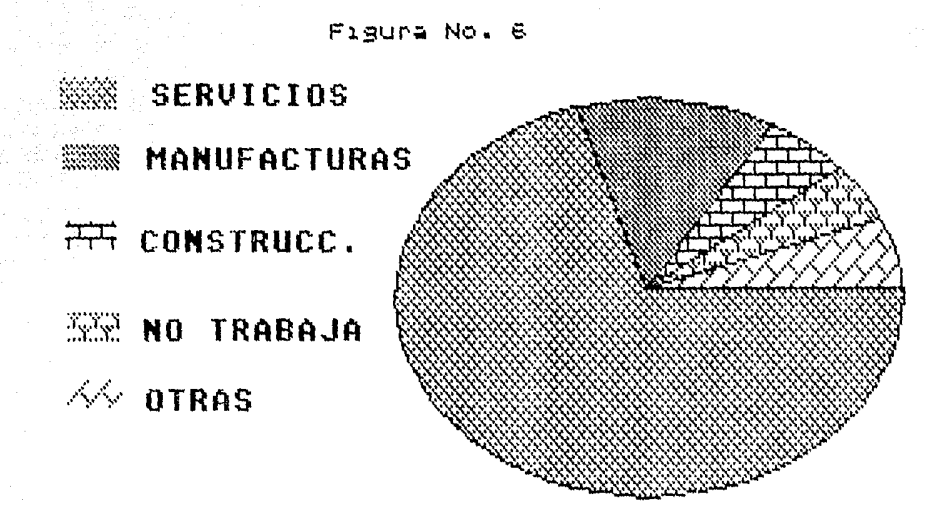

Rama industrial en la que trabajan los estudiantes de la Maestria en Admon. los. U. N. A. M.

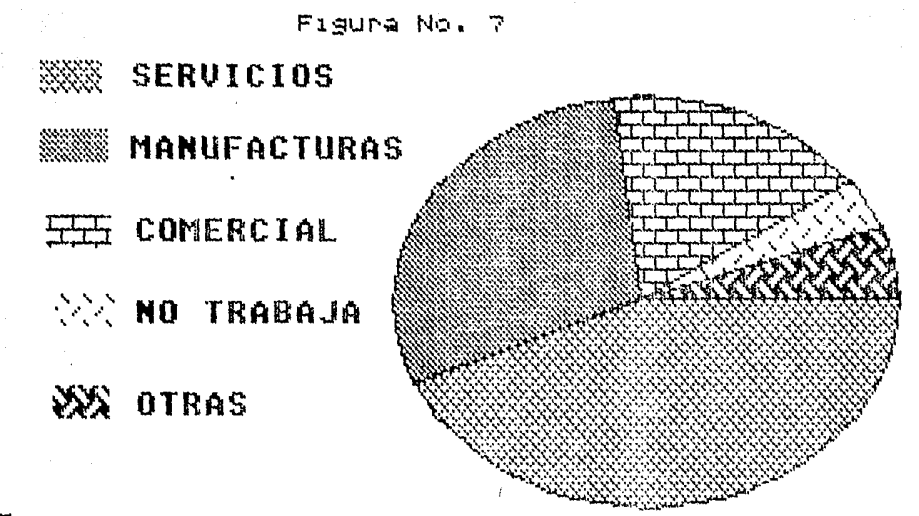

Rama Industrial de ocupacion de los alumnos de maestria en Admon. I.T.E.S.N.

 $50<sub>i</sub>$ 

Figura No. 8

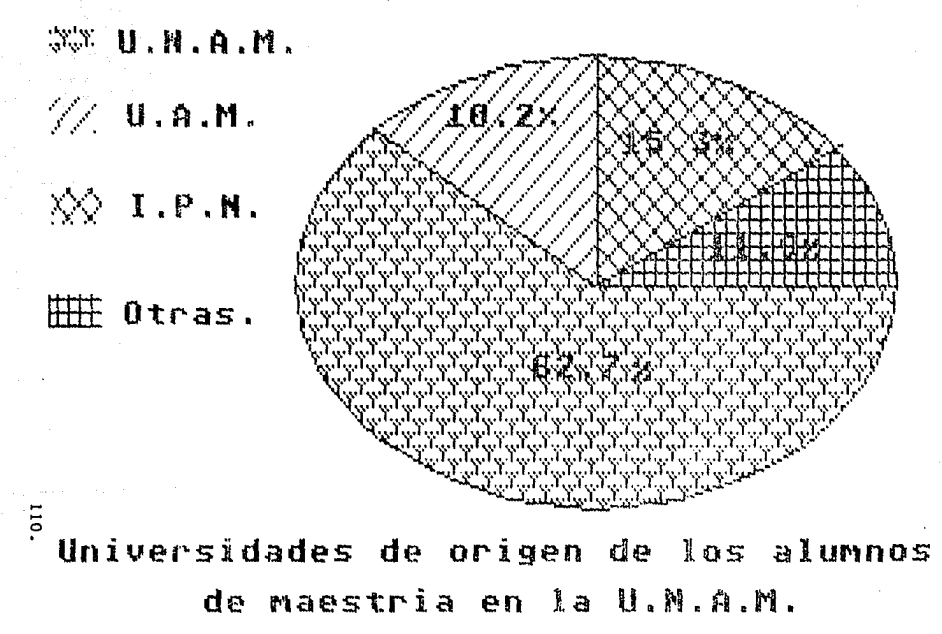

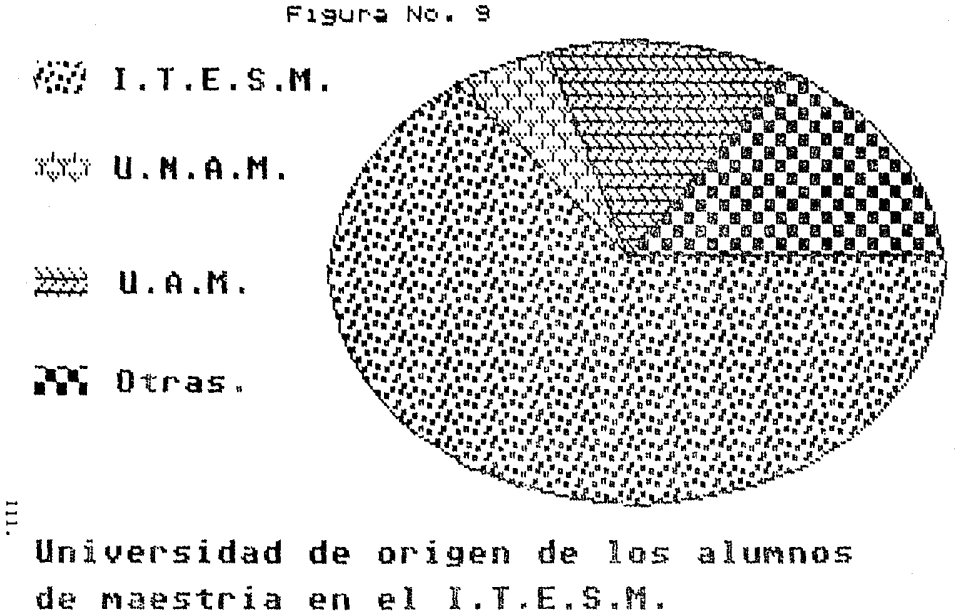

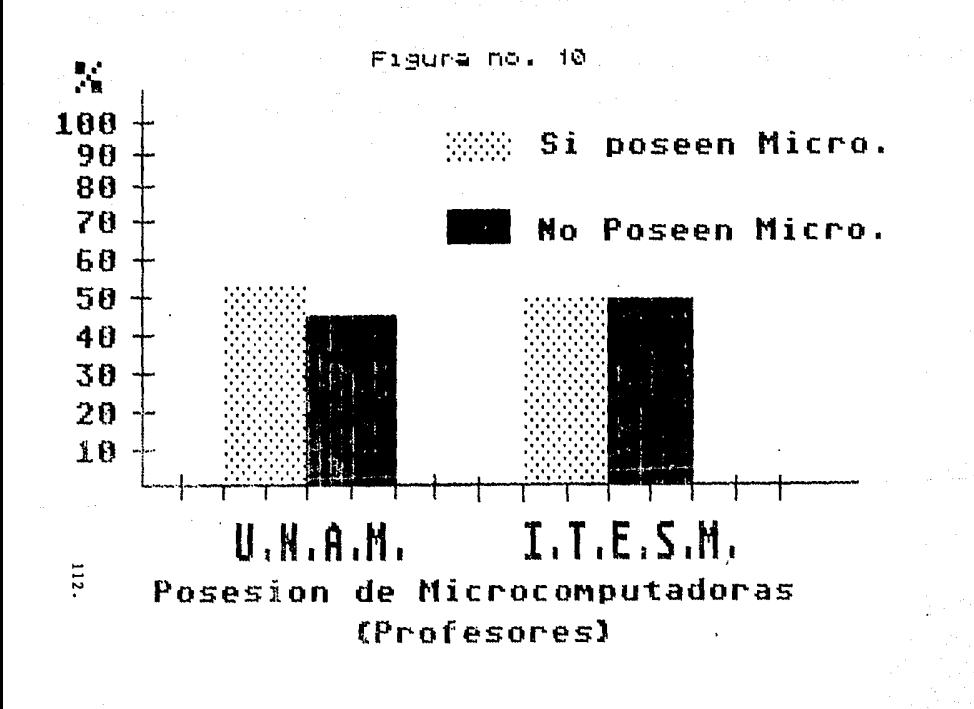

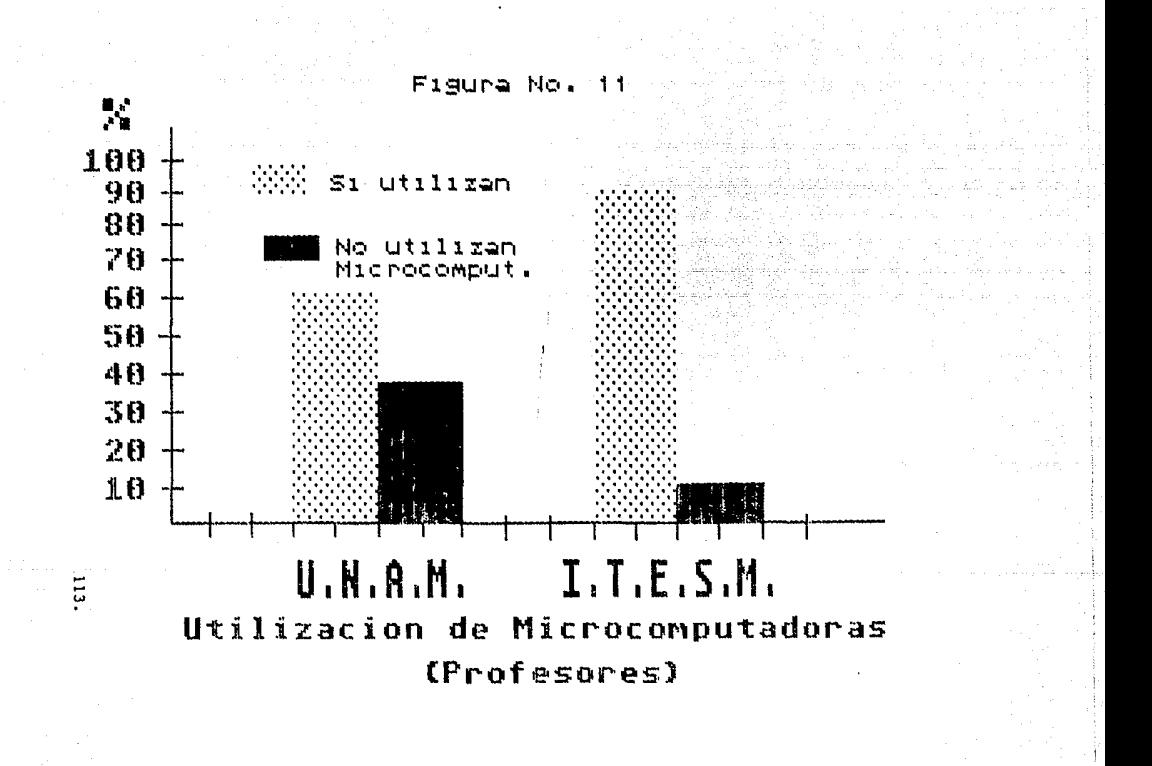

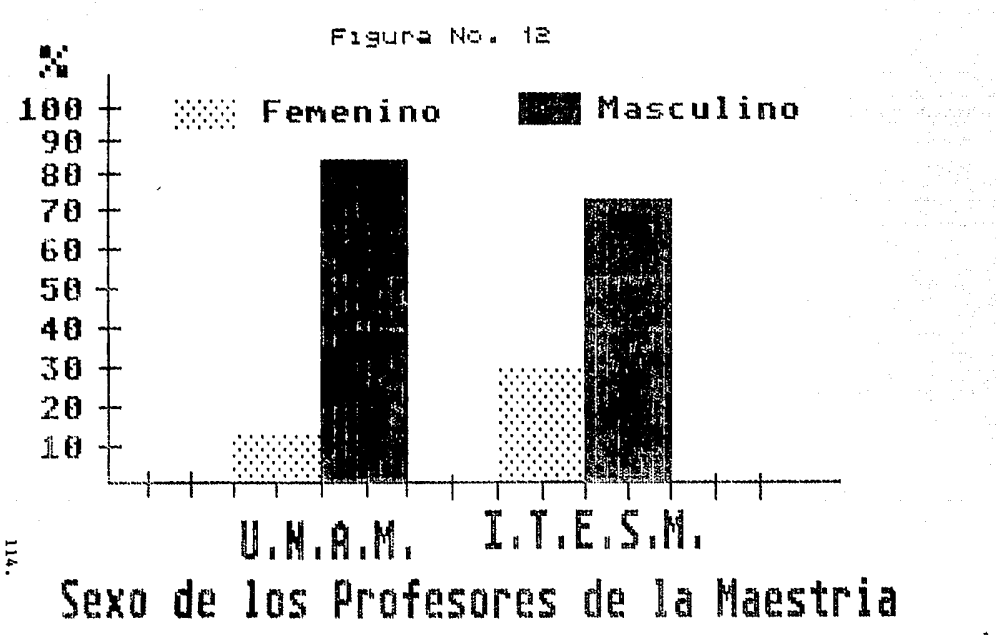

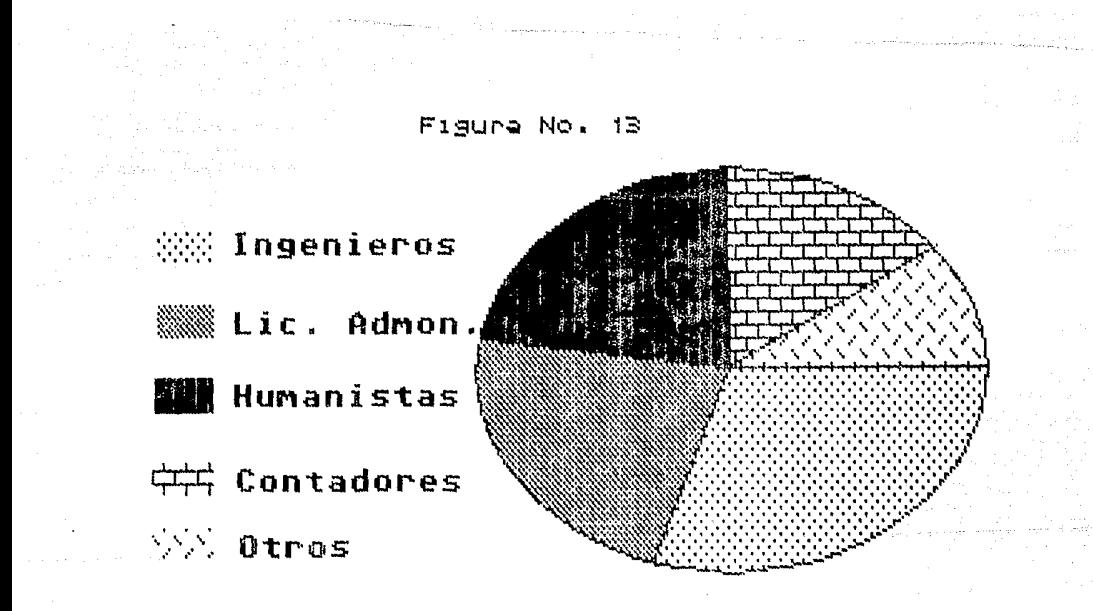

<sup>5</sup> Profesion de los Profesores de Maestria U.N.A.M.

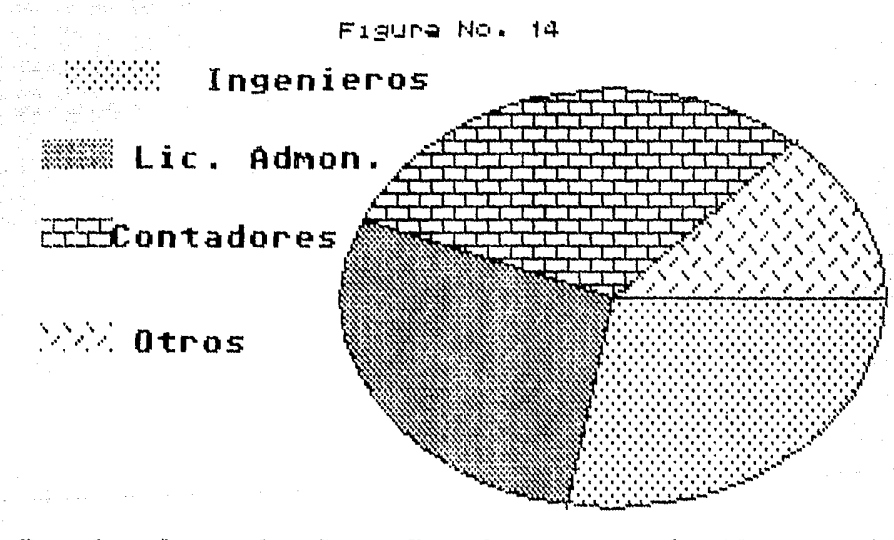

:<br>Profesion de los Profesores de Maestria I.T.E.S.M.

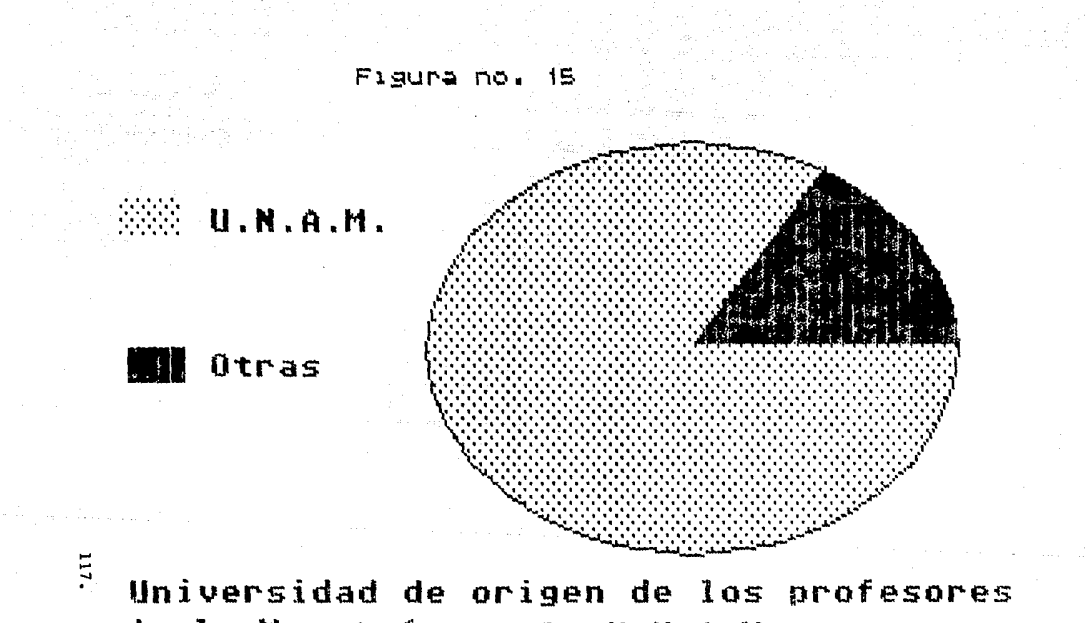

de la Maestría en la U.N.A.M.

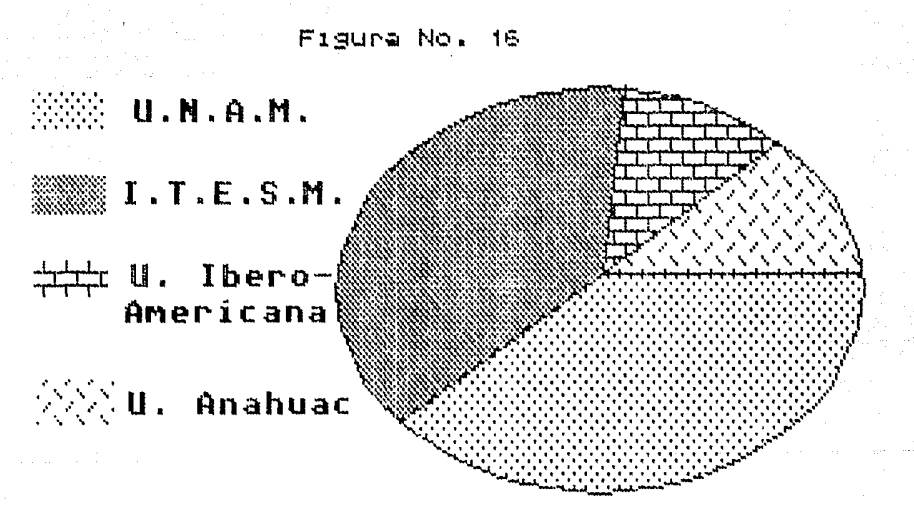

ត

Universidad de Origen de los Profesores de la Maestria en el I.T.E.S.M.

## APENDICE NO.

VД.

Cuestionario aplicado a los alumnos de la maestría, para el presente estudio. 49. ISBN 9

그 승규는 물건으로 이용하는 부의 것

э.

e a Macada a la stra da conseguida.<br>Este situación del transferir atro 1990 (PF)

Sugabu

대 사해 내가 사고 있어? 1999 - Andrew March 1996<br>1996 - Antonio Barriotto, amerikan

to a matematik tal (\* 1919), amerikanista (\* 1920)<br>1900 - Johann Barnett, skrivatsk skrivet<br>1900 - Johann Barnett, skrivatsk skrivetsk

i Ali yai wa Aleol<sub>ania a</sub>

CUESTIONARIO PARA MEDIR LA ACTITUD DE LOS ESTUDIANTES DE LA MAESTRIA EN ADMINISTRACION DE EMPRESAS !U ORGANIZACIONES> HACIA LAS COHPUTAOORAS. Le agradeceremos que marque con una "X" la respuesta que crea más conveniente o en su caso, responda con la cifra •As exacta posible. EJEMPLO: "He gusta utilizar una computadora" э 5 6 7 Totalaente Indiferente **Absolutamente** en desacuerdo conforme Aqui, al haber marcado la "X" sobre el 7, quiere decir que el encuestado encuentra 11uy agradable utl 1 izar una computadora. 1. En la ensenanza de las materias del plan de estudios de la Maestría en Administración, es necesario el uso de una computadora:  $\overline{ }$ 3 5 6. Totalmente Indiferente Absolutamente en desacuerdo conforme 2. En el manejo administrativo de las empresas, instituciones, etc., es necesario el uso de una computadora:  $\overline{a}$ 5 6 3 **Totalmente** Indiferente Absolutamente en desacuerdo conforae 3. La microcomputadora tiene bastante aplicación en las materias no cuantitaivas de la Maestria en Administración (Recursos Humanos, Hercadotecnia, Ettca, Planeactón Estratégica, etc.).  $\mathbf{I}$  $\overline{\mathbf{a}}$  $\Delta$ 5 6 2 Indiferente Absolutamente Totalmente desacuerdo conforme 4. La computadora, por lo general, tiene una mayor aplicación en las :naterias cuantitativas de la Haestria tEstadistlca, Invesllgación de Jperaciones, Matematicas, Finanzas, etc. ).  $\leq$ 6  $\ddot{ }$ Totaimente Indiferente Abso 1 utamente en desacuerdo contorne 5. Cuando un maestro de cualquier materia de la Maestria, menciona que necesariamente se tendra que utilizar la computadora. siente que por ese hecho el curso va a ser más dificil:<br>2  $3$   $4$   $5$  $\blacksquare$ 2 3 4 Totalmente Indiferente Absolutamente en. desacuerdo c

119.

6. Los métodos numéericos que he revisado en las materias cuantitativas que he tonado a lo largo de la Maestria, son prácticos y aplicables a situaciones reales de las empresas mexicanas:  $\overline{2}$ ä, п, ĥ. Poco Huy ap 1icab1 as aplicables 7. La computadora ahorra tie•po en el trabajo cotidiano de la oficina:  $\mathbf{a}$  $\overline{2}$  $\lambda$ 5 ĥ. Total mente J nd 1 ferente Absolutamente en desacuerdo conforme S. Una gran parte de Is decisiones de una eapresa pueden ser tomadas utl 1 izando como apoyo una computadora:  $\cdot$ ä, c,  $\bullet$ To ta 1 mente Indiferente Absolutamente en desacuerdo contor.ae 9. En términos generales, la mayoría de los maestros que me han impartido las materias del plan de estudios a lo largo de la Maestria, son personas que saben utilizar una computadora, y logran transmitir ese conocimiento: å s,  $\mathbf{I}$  $\mathbf{c}$ e No saben uti-Saben bastante *v* lizar la máquina logran transmitirlo 10, En general, un profesor de una materia del Plan de Estudios de la<br>Maestría debe saber maneiar la computadora, en especial paquetes Haestría debe saber manejar la computadora, en especial aplicables a su materia: 3 2 5 6 Totalaente 1 nd i *te* rente Absolutamente er. desacuerdo contorne 11. ¿Que tan bien sabe-Ud. manejar una microcomputadora <mark>nivel de</mark> paquetes? 1 ¿ 3 s  $\ddot{a}$ 6 No se Se muy bien 12. ¿Que tanto énfasis se ha hecho en los cursos de la <mark>Haestri</mark>a en el manejo de computadoras? 5 6 2 з Huy poco Regular Bastante en ras is énfasis 13. cPosee Ud, una microcomputadora propia?: 51 NO. 1995 NO. 1996 120.

14. En la oficina y/o Universidad, hace uso personalmente de una m lcrocomputadora: SI NO

15. En promedio, lcuántas horas utl liza a la semana una computadora personal?

horas a la semana.

16. En los cursos de la materias cuantitativas de la Maestria, ¿con qué frecuencia ha recibido instrucciones claras y preciss para el uso de paquetes computacional es relacionados con éstas?

5 , 3 Nunca he tenido Freuentemente he recibido instrucciones instrucciones claras

17. En los cursos de materias cualitativas de la Maestria, ¿qué tan claras ha sido las Instrucciones para hacor uso de paquetes computacionales relacionados con dichas materias?

 $\mathbf{1}$  $\overline{2}$ 7 3 4 6 No he tenido He tenido 1 nstrucclones instrucciones muy claras

18. Los métodos numéricos vistos en clases de materias cuantitativas, lo han ayudado a resolver problems concretos en situaciones de su vida personal o de su trabajo:

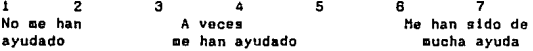

19. De las siguientes apl icaclones que se pueden obtener de una computadora, marque con una "x" aquellas que ud. ha utilizado:

EN LA MAESTRIA

EN LA OFICINA O TRABAJO

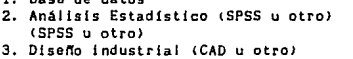

- 4, Hoja Electronta de Cálculo < lotus, Jazz u otroJ
- 5. Procesamiento de Textos <Pertect Write, McWrite u otros)
- 6. Simulación de Sistemas <GPSS u otro>
- 7. Graficas (Harvard Graphics u otro)
- B. Gestión de Proyecto (HTPM u otro)
- 9, Otro tipo, especifique:

1. Base de da tos

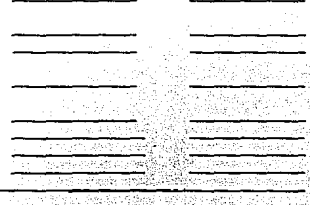

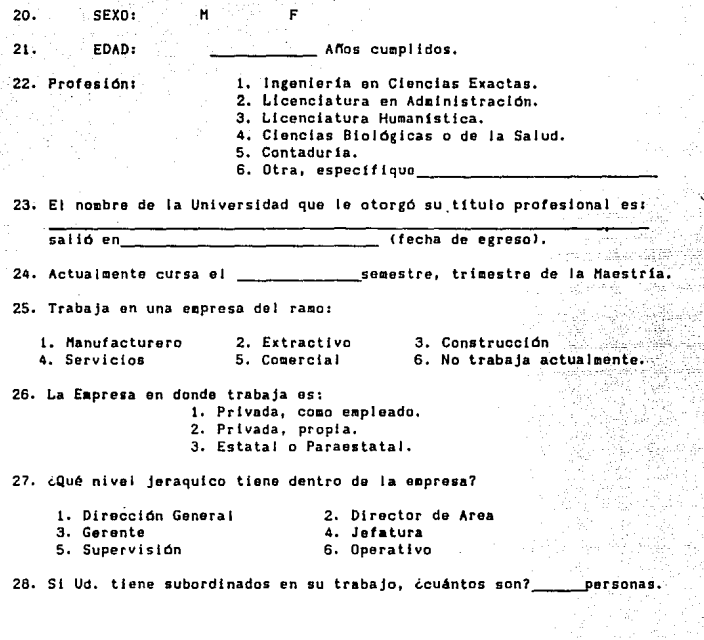

MUCHAS GRACIAS POR SU COLABORACION

Cuestionario aplicado a los profesores de la maestria, para el presente estudia.

a Gilberton para 1

**College** 

1201 - 1202 <del>- 1202</del>

an di sebagai pengaran kecamatan.<br>Kecamatan ing kalendar pengaran kecamatan di sebagai pendadan kecamatan di sebagai di sebagai di sebagai di se

in a contract

**Section** 

ر<br>1997 - مارس المريض المسيحية المريضة

g nga kalung 1970 dan salah 1970.<br>Kabupatèn Propinsi Kabupatèn Banggula

CUESTIONARIO PARA MEDIR LA ACTITUD DE LOS PROFESORES DE LA MAESTRIA EN ADMINISTRACION DE EMPRESAS CU ORGANIZACIONES> HACIA LAS COMPUTADORAS. Le agradeceremos que marque con una "X" la respuesta que crea más conveniente o en su caso, responda con la cifra m.\s exacta posible. EJEMPLO: "Me gusta utilizar una computadora"  $\overline{ }$ 6 ;  $\sim$  7 э 4 5 Totalmente Indiferente Absolutamente contarme en desacuerdo A.qul. al haber marcado Ja "X" sobre el 7, quiere decir que el encuestado encuentra muy agradable utilizar una computadora. 1. En la ensenanza de las materias del plan de estudios de la Haestrla en Admlntstraclón, es necesario el uso de una computadora: 2 £,  $\mathbf{a}$  $\mathbf{1}$ 3 4 Totalmente Indiferente Abso 1 utamente en desacuerdo conforme 2. En el manejo administrativo de las empresas, instituciones, etc., es necesario el uso de una computadora:<br>2<br>5 6  $\overline{\phantom{a}}$ 2 3 • 5 Tota luente lndiferente absolutamente<br>Polonica desacuerdo de la conforme en desacuerdo 3. Es deseable que al l•parttr su materia del Plan de Estudios de la Haestrfa en Administración, el Profesor se apoye lo mas posible en la computadora: 2 3 5 7 6 Totalmente lndJterente Absolutamente en desacuerdo conforme 4. La Computadora por lo general, tiene mayor aplicación en las materias cuantitativaws de la Maestria (Estadistica, investigación de Operaciones, Matemáticas, Finanzas, etc.).<br>2 3 4 5 6  $\overline{z}$ 2 3 • 5 6 Totalmente indiferente Absolutamente<br>
Protainente indiferente Absolutamente<br>
Protainente conforme conforme<br>
2 3 4 5 6 7<br>
Protainente Regular Se muy bien<br>
Protainente Se 7<br>
Protainente Se 7<br>
Protainente Se 7<br>
Protainente Se Totalmente 1ndiferente Absolutamente<br>en desacuerdo 1000 utamicos conforme en desacuerdo 5. Qué tanto sabe Ud. manejar una microcomputadora a nivel de paquetes? No Se **Regular** Se muy bien

CUESTIONARIO PROFESORES 123.

6. Como Profesor de una materia de la Haestr1a, Ud. opina que el Profesor debe saber manejar una computadora, y tratar de transmitir ese conocimiento a los alumnos:

 $\mathbf{I}$  $\overline{2}$ 3 5 6 7 Si debe saber No debe 1 nditerente saber usar la utf 1 izar la

7, En la iafpartición de su materia del Plan de Estudios de la Haestrla en Administración, usted utiliza y exige a sus alumno el uso de una computadora:

 $\mathbf{1}$  $\overline{2}$ 7 3 6 Nunca A veces Siempre

B. Posee una microcomputadora propia en su casa:

SI NO

9, Hace uso de una microcomputadora en la escuela y/o trabajo;

SI NO

Si su respuesta es NO, por favor pase a la pregunta no. 13.

10, Cuántas horas en promedio utiliza una computadora (incluyendo casa *yto* trabajo>:

Hrs. a la semana.

11. Cuando usted menciona a sus alumnos que en su curso se utilizará la<br>computadora en algunos temas de la materia. cómo percibe la computadora en algunos temas de la materia, cómo percibe disposición de sus alumnos?

 $\mathbf{I}$  $\overline{a}$  $\overline{\mathbf{3}}$  $\Delta$ 5 6  $\overline{7}$ Nada Regular To ta 1 mente dispuestos Dispuestos

12. De las siguientes aplicaciones que se pueden obtener de una computadora, marque con una "X" aquel las que usted ha exigido a sus alumnos utilizar en la materia que imparte:

1, Base de Datos.

- 2. Análisis Estadísticos.
- 3. Procesamiento de Textos.
- 4, Diseno industrial.
- 5. Hoja electrónica de Cálculo,
- 6. Simulación de Sistemas.
- 7, Juegos.
- 
- 8. Gráficas.<br>9. Otros, especifíque:

CUESTIONAR10 PROFESORES 124.

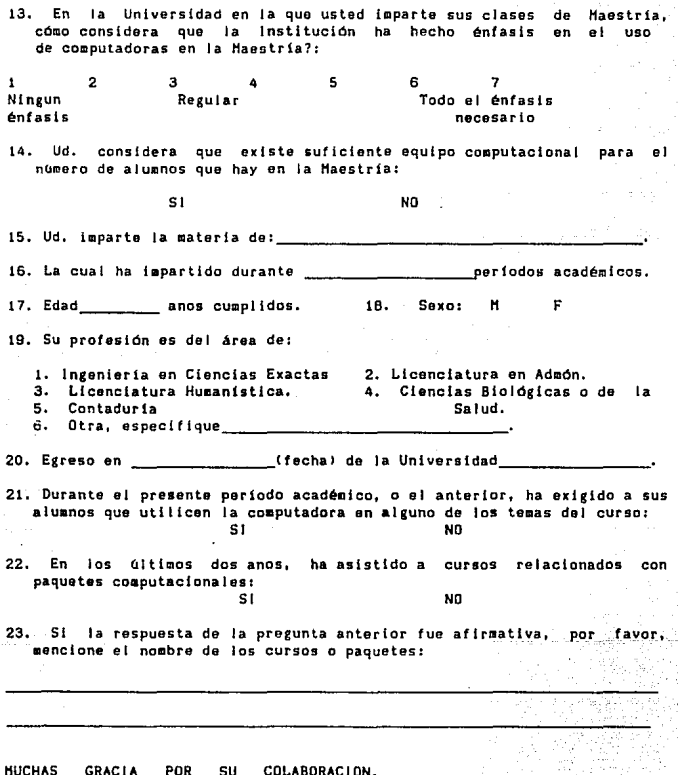

## CUESTIONARIO PROFESORES

 $125.$